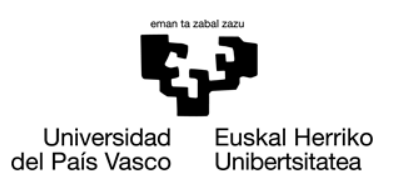

**ZIENTZIA** ETA TEKNOLOGIA **FAKULTATEA FACULTAD DE CIENCIA** Y TECNOLOGÍA

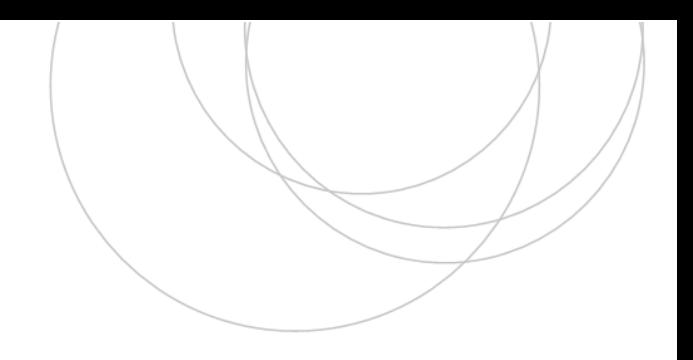

Gradu amaierako lana / Trabajo fin de grado Ingeniaritza elektronikoko gradua/ Grado en ingeniería electrónica

# Modelo Eléctrico Equivalente del plasma de una Fuente de Iones de Resonancia Ciclotrónica

Egilea / Autor/a: Xabier Arrieta Aristi Zuzendaria / Director/a: Joaquín Portilla Rubín

© 2021, Xabier Arrieta Aristi

Leioa, 2021eko uztailaren 19a / Leioa, 19 de julio de 2021

# Índice

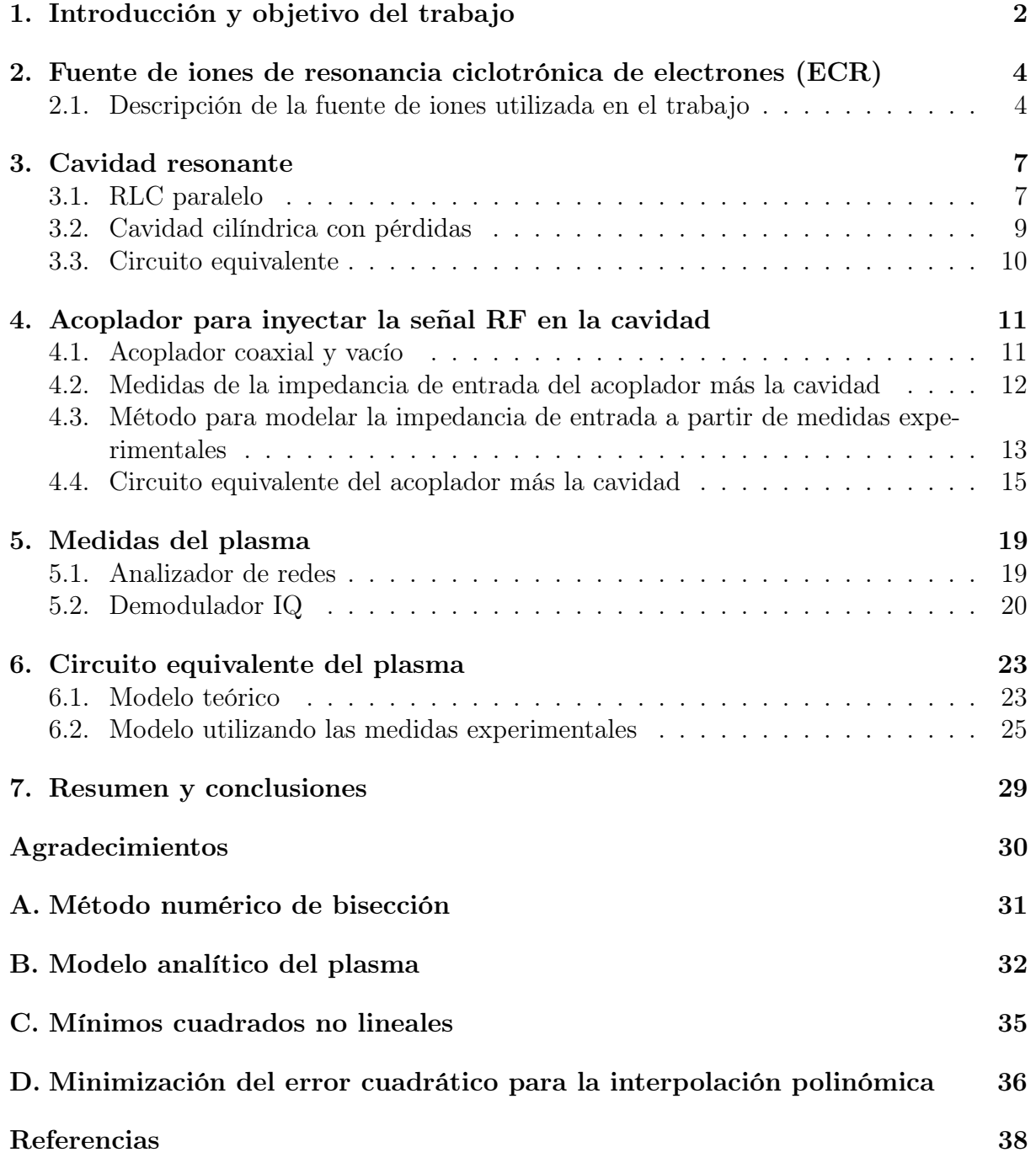

## <span id="page-3-0"></span>1. Introducción y objetivo del trabajo

Las fuentes de iones son capaces de producir distintos tipos de haces de partículas positivamente cargadas dependiendo del diseño (distinta forma, corriente y energía), que se pueden usar en muchas aplicaciones. Mayoritariamente, las fuentes de iones se usaban en experimentos de altas energías para estudiar la física fundamental, pero con el tiempo su uso se ha extendido a otros campos. Por ejemplo, los haces de iones de alta corriente se utilizan en aplicaciones industriales para la creación de semiconductores [\[1\]](#page-39-0). Por otra parte, esta tecnología también se puede utilizar para terapias de cáncer, tanto con protones como con iones pesados [\[2\]](#page-39-1). Esto implica la necesidad de diseñar y producir fuentes de iones que sean relativamente baratos, fáciles de manejar y que se pueda cambiar el haz para cada uso específico.

Existen distintos tipos de fuentes de iones que se pueden dividir en varias familias dependiendo del funcionamiento [\[3\]](#page-39-2). Por ejemplo, tenemos sistemas que ionizan un sólido calentándola y luego extraen los iones de él. También hay mecanismos que logran ionizar una partícula mediante intercambio de electrones con otras partículas. Aparte, algunas fuentes utilizan láseres para extraer los electrones de los átomos, creando distintos tipos de iones. Para finalizar, las fuentes que estamos interesados logran ionizar un gas mediante el choque de electrones acelerados, ya sea aplicando un campo eléctrico constante o una señal RF. Un ejemplo simple y peculiar que utiliza este mecanismo y que sirve para producir iones con presiones atmosféricas es la de un anillo conductor con un gap micrométrico que se le aplica una diferencia de potencial [\[4\]](#page-39-3). Nosotros específicamente utilizamos una cavidad donde metemos el gas a muy baja presión y lo ionizamos mediante señales de RF de gran potencia. Además, le aplicamos campos magnéticos para aumentar los choques de los electrones. A este sistema se le conoce como fuente de iones de resonancia ciclotrónica de electrones (ECR).

Las fuentes de iones ECR son muy utilizadas para conseguir iones mediante el choque de electrones creando el plasma dentro de la cavidad. Al utilizar cavidades en vez de placas cargadas para acelerar iones hace que sean más robustos y su uso de vida sea más largo. Además, estas fuentes suelen tener mayores densidades de iones y permiten cambiar sus características fácilmente cambiando la presión del gas y la potencia de la señal RF [\[5,](#page-39-4) [6\]](#page-39-5). Es muy importante hacer modelos teóricos del plasma ya que nos permite entender la física detrás de ella y además ayuda para mejorar la eficiencia. Con un modelo se puede predecir el comportamiento del plasma para condiciones específicas, que facilitan caracterizar el haz de iones obtenido. Por otra parte, las señales RF que se utilizan para ionizar el gas dentro de la cavidad y crear el plasma suelen ser de mucha potencia. Por lo tanto, es muy importante que el acoplo entre la cavidad con el plasma y el generador de la señal sea lo mejor posible, para que la señal que rebote sea lo menor posible consiguiendo una mejor eficiencia. Para ello, es muy importante ser capaces de modelar cuanta señal rebota de la fuente (coeficiente de reflexión) y la impedancia de entrada con el fin de poder diseñar un mecanismo de acoplamiento.

El objetivo principal de este trabajo es conseguir un circuito equivalente de una fuente de iones específica [\[7\]](#page-39-6), con el que podremos calcular teóricamente la señal que se refleja del plasma. En la sección [2](#page-5-0) introducimos el mecanismo de una fuente de iones ECR y describimos la fuente específica utilizada en el trabajo. Después, en la sección [3](#page-8-0) empeza-

mos introduciendo una cavidad resonante y calculamos un modelo analítico mediante un circuito RLC paralelo. En la sección [4](#page-12-0) presentamos el modelo del acoplador que inyecta la señal RF en la cavidad. Primero, intentamos representar el acoplador mediante un circuito equivalente analíticamente. Después, mediante medidas experimentales mejoramos el modelo de la cavidad más el acoplador. Posteriormente, en la sección [5](#page-20-0) mostramos algunas medidas experimentales hechas tanto con un analizador de redes como utilizando un demodulador IQ. Para finalizar, en la sección [6](#page-24-0) modelamos el comportamiento del plasma utilizando un modelo analítico. Viendo que el modelo analítico no representa la realidad cambiamos los valores de los elementos del circuito equivalente para que nos de los resultados más parecidos posibles a las medidas.

## <span id="page-5-0"></span>2. Fuente de iones de resonancia ciclotrónica de electrones (ECR)

Los iones de las fuentes de resonancia ciclotrónica de electrones se extraen de una cámara de gas a muy baja presión, donde mediante ondas electromagnéticas y campos magnéticos se consigue ionizar el gas convirtiéndolo en plasma. Al aplicar una onda electromagnética al gas confinado en la cámara, que suele ser una cavidad resonante, el gas empieza a ganar energía. Si la potencia de la onda es suficientemente grande, los átomos que forman el gas empiezan a ionizarse creando el plasma, una mezcla entre electrones e iones. Además, mediante el campo magnético constante se consigue que los electrones y iones sigan una trayectoria helicoidal con la frecuencia ciclotrónica  $\omega_c = qB/m$ , donde q y m son la carga y la masa de las partículas (ion o electrón en este caso) y la  $B$  es el campo magnético aplicado. Cuando la frecuencia ciclotrónica de los electrones,  $\omega_{ce} = eB/m_e$  (e siendo la carga del electrón y  $m_e$  la masa), coincide con la frecuencia de la onda electromagnética se produce una resonancia en la aceleración de los electrones [\[8\]](#page-39-7), facilitando la creación del plasma mediante choques de electrones con los átomos. Por ello, estas fuentes se diseñan para utilizarse con señales con frecuencias cerca de  $\omega_{ce}$ , por lo que son llamadas fuentes de iones de resonancia ciclotrónica de electrones (ECR del inglés).

Existen distintas implementaciones de fuentes de iones ECR dependiendo de las características del haz que se quiera obtener [\[9\]](#page-39-8). En este trabajo se va a analizar una fuente de iones de baja corriente diseñada y creada por varios investigadores y profesores del departamento de electricidad y electrónica de la Universidad del País Vasco (UPV/EHU) [\[7\]](#page-39-6).

#### <span id="page-5-1"></span>2.1. Descripción de la fuente de iones utilizada en el trabajo

La fuente de iones ECR que utilizamos podemos dividirla en tres partes principales, como lo mostramos en la figura [1.](#page-6-0) Primero, tenemos un circuito electrónico para producir una señal RF e introducirla en el plasma. Después, tenemos la cavidad resonante donde con la onda electromagnética y el campo magnético constante se produce el plasma ionizando el gas. Para finalizar, los iones extraídos de la cavidad se enfocan y se aceleran mediante electrodos y solenoides.

En la figura [1a](#page-6-0) mostramos el circuito eléctrico que utilizamos para crear una señal RF de alta potencia y llevarlo al acoplador para que lo introduzca en la cavidad en forma de onda electromagnética. Mediante un amplificador constituido por ocho transistores de GaN en paralelo se amplifica la señal del generador con una ganancia de 50 dB. Para proteger el amplificador de las señales que podrían revotar del plasma se usa un circulador conectado a una carga. También, se pone un elemento constituido por tres stubs que sirve para ajustar la impedancia de entrada y así acoplar lo mejor posible el circuito eléctrico al plasma, que en nuestro estudio lo tenemos apagado. Además, tenemos dos acopladores direccionales que sirven para hacer mediciones de la señal que incide en el plasma y la señal que rebota de ella, donde cada acoplador coge una señal con una ganancia de −30 dB. Para la extracción y aceleración de los iones la cavidad se encuentra en alta tensión, por lo que tenemos un DC break para proteger el circuito de esas altas tensiones.

<span id="page-6-0"></span>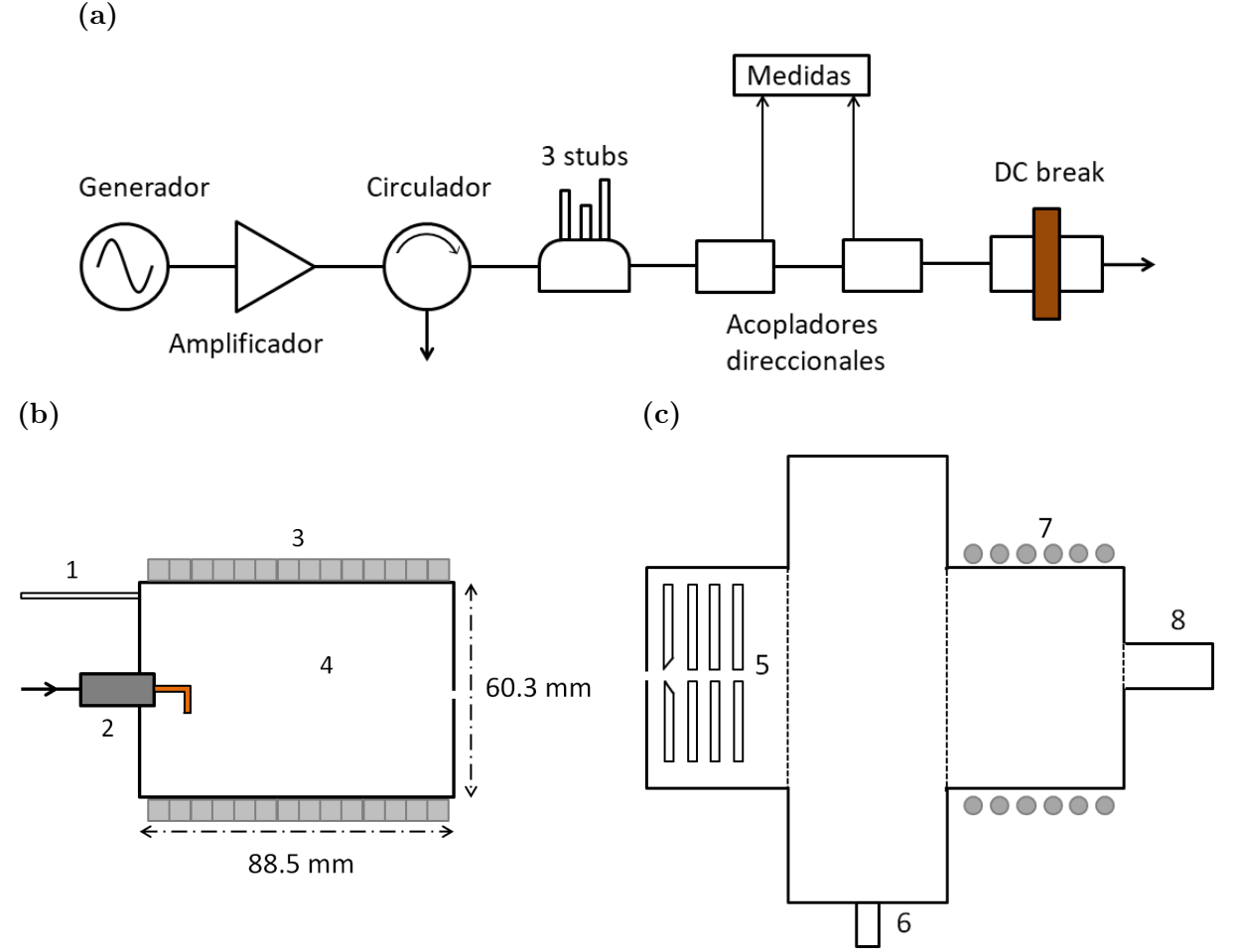

Figura 1: Descripción completa de la fuente de iones de ECR que utilizamos en el trabajo. (a) Circuito eléctrico para producir y aplicar al plasma una señal RF de alta potencia. (b, c) Secciones simplificadas de la cavidad donde se produce el plasma y del mecanismo de extracción de los iones respectivamente. Realmente los dos están conectados mediante un hueco pequeño de la pared de la cavidad por donde pasan los iones extraídos del plasma. Toda la estructura se mantiene a muy baja presión mediante una bomba de vacío. Podemos distinguir ocho elementos más importantes: (1) Entrada de gas, (2) acoplo para introducir la señal RF (la línea con la flecha muestra donde va el circuito eléctrico (a)), (3) Imanes de neodimio, (4) la cavidad cilíndrica con una longitud de 88.5mm y diámetro de 60.3mm, (5) cuatro electrodos, (6) bomba de vacío, (7) solenoides y (8) medidor de haz de iones. Las líneas discontinuas verticales muestran la separación de cada zona, aunque en realidad no haya una separación física.

En la figuras [1b](#page-6-0) y [1c](#page-6-0) se muestra una sección de la cavidad donde se produce el plasma y el mecanismo de extracción de los iones. En realidad la estructura es más complicada y estos dos esquemas son solo una simplificación para entender mejor la física detrás de la fuente de iones. Primero, se introduce el gas que queremos ionizar en la cavidad (1), en nuestro caso utilizamos el hidrógeno. Después, introduciendo la señal RF producida con el circuito de la figura [1a](#page-6-0) en el acoplador coaxial, que tiene el conductor interior alargado en forma de L (2), y con el campo magnético constante producido por los imanes de neodimio (3) se crea el plasma. La cavidad cilíndrica (4) y el acoplador están diseñados para que el modo fundamental sea el TE<sup>111</sup> y para que la excitación del modo sea la mejor posible. Específicamente, se usa una señal RF con frecuencia alrededor de 3 GHz, ya que nos interesa usar frecuencias más altas posibles que funcione el amplificador para tener mayor corriente de iones. Por lo tanto, el campo magnético que deben crear los imanes en el centro de la cavidad para que la frecuencia ciclotrónica de los electrones sea igual a la frecuencia de trabajo es alrededor de 110 mT. Después, para extraer el plasma, a la cavidad se le aplica una tensión del orden de 30 keV que está aislado eléctricamente de los otros componentes de la estructura. Para acelerar y enfocar los electrones extraídos de la cavidad se usan cuatro electrodos (5). El primer electrodo está a la misma tensión que la cavidad (30 keV), mientras que el segundo y el cuarto están conectados a tierra. La tensión del tercer electrodo varía entre 3 y 4 keV. Después, tenemos un pasillo para los iones donde se coloca la bomba de vacío (6) que mantiene toda la estructura a presiones del orden de 10<sup>−</sup><sup>8</sup> atm. Los iones al tener carga positiva tienden a dispersarse a medida que avanzan y para corregirlo se vuelven a enfocar utilizando unos solenoides (7). Para finalizar, el haz de iones incide en un medidor (8).

Como nuestra fuente trabaja con bajas corrientes de iones, podemos considerar por separados la cavidad donde se crea el plasma (figura [1b\)](#page-6-0) y el mecanismo de extracción y aceleración (figura [1c\)](#page-6-0) [\[9\]](#page-39-8). En el trabajo nos centramos en modelar la cavidad con el plasma y no nos preocupamos por el mecanismo de extracción. Como no extraemos los iones no hace falta poner la cavidad en alta tensión y tampoco usar el DC break para proteger al circuito eléctrico.

### <span id="page-8-0"></span>3. Cavidad resonante

Los resonadores son adecuados para crear el plasma ya que son capaces de almacenar la energía inyectada en forma de ondas electromagnéticas. Si el resonador es ideal, se puede almacenar la energía indefinidamente, pero como siempre tendremos perdidas, la energía se disipa con el tiempo. El factor que describe las pérdidas de un resonador es el factor de calidad (Q), que se define como

$$
Q = \omega \frac{\text{energía media almacenada}}{\text{energía perdida por segundo}}.
$$
\n(1)

Cuanto mayor sea el factor de calidad menores serán las perdidas y mayor será la capacidad del resonador para almacenar energía.

Las cavidades resonantes tienen modos discretos con un frecuencia concreta que idealmente se excitan solo con ondas electromagnéticas con la misma frecuencia que el modo. Por lo tanto, una cavidad ideal solo responde a señales con frecuencias que concuerden exactamente con la frecuencia de los modos. Sin embargo, en cavidades siempre tendremos perdidas resistivas en las paredes, lo que conlleva a que la cavidad no solo responda a frecuencias concretas, sino a anchos de banda centrados en la frecuencia de los modos. Por consiguiente, en la respuesta espectral del sistema aparecerán resonancias finitas con un ancho de banda en vez de deltas de Dirac. Este fenómeno está ligado al factor de calidad que también se puede representar como  $Q = w_0/\Delta\omega$ , donde  $w_0$  es la frecuencia de resonancia y  $\Delta\omega$  el ancho de banda de esa resonancia.

En este trabajo estamos interesados en la impedancia de entrada  $(Z_{\text{in}})$  y en el coeficiente de reflexión  $(S_{11})$  ya que son los valores que podemos medir experimentalmente. El coeficiente de reflexión es la razón entre la tensión incidente en el resonador y la tensión que rebota de ella que se relaciona con la impedancia de entrada como

<span id="page-8-3"></span>
$$
S_{11} = \frac{Z_{\rm in} - Z_0}{Z_{\rm in} + Z_0} \quad \text{y} \quad Z_{\rm in} = Z_0 \frac{1 + S_{11}}{1 - S_{11}} \,, \tag{2}
$$

donde  $Z_0 = 50 \Omega$ .

En esta sección intentaremos modelar el modo principal de la cavidad resonante utilizada en la fuente de iones. Para ello, calculamos el factor de calidad y la frecuencia de resonancia de la cavidad, y después los comparamos con la de un circuito RLC paralelo.

#### <span id="page-8-1"></span>3.1. RLC paralelo

Un circuito eléctrico con una resistencia  $(R)$ , un inductor  $(L)$  y un condensador  $(C)$ es un resonador. Teniendo en cuenta que la impedancia que presenta el inductor y el condensador son  $Z_L = j\omega L$  y  $Z_C = \frac{1}{j\omega C}$  respectivamente, la impedancia de entrada del resonador RLC es

<span id="page-8-2"></span>
$$
Z_{\rm in} = R||Z_L||Z_C = \left(\frac{1}{R} + \frac{1}{j\omega L} + j\omega C\right)^{-1}.
$$
 (3)

Para calcular una expresión para el factor de calidad y la frecuencia de resonancia debemos calcular la energía almacenada y la potencia que se pierde. Las pérdidas del resonador están dadas por la resistencia mientras que la energía se almacena en el inductor y el condensador. La potencia media que se disipa en el resonador es simplemente la mitad (porque estamos haciendo una media en el tiempo) de la tensión al cuadrado dividida por la resistencia,

<span id="page-9-2"></span>
$$
P_R = \frac{1}{2} \frac{|V|^2}{R} \,. \tag{4}
$$

Por otra parte, la energía media almacenada en el inductor y el condensador se pueden escribir como (anotar que las amplitudes de corriente y tensión están divididas por el escripir como (anotar que las amplitudes de c<br>factor  $\sqrt{2}$  porque estamos haciendo una media)

<span id="page-9-1"></span>
$$
W_L = \frac{1}{4}|I_L|^2 L = \frac{1}{4}\frac{|V|^2}{|Z_L|^2}L = \frac{1}{4}\frac{|V|^2}{\omega^2 L} \quad \text{y} \quad W_C = \frac{1}{4}|V|^2 C \,. \tag{5}
$$

En resonancia las energías almacenadas del inductor y el condensador son los mismos. Por lo tanto, igualando las dos podemos calcular la frecuencia de resonancia y también el factor de calidad como

<span id="page-9-0"></span>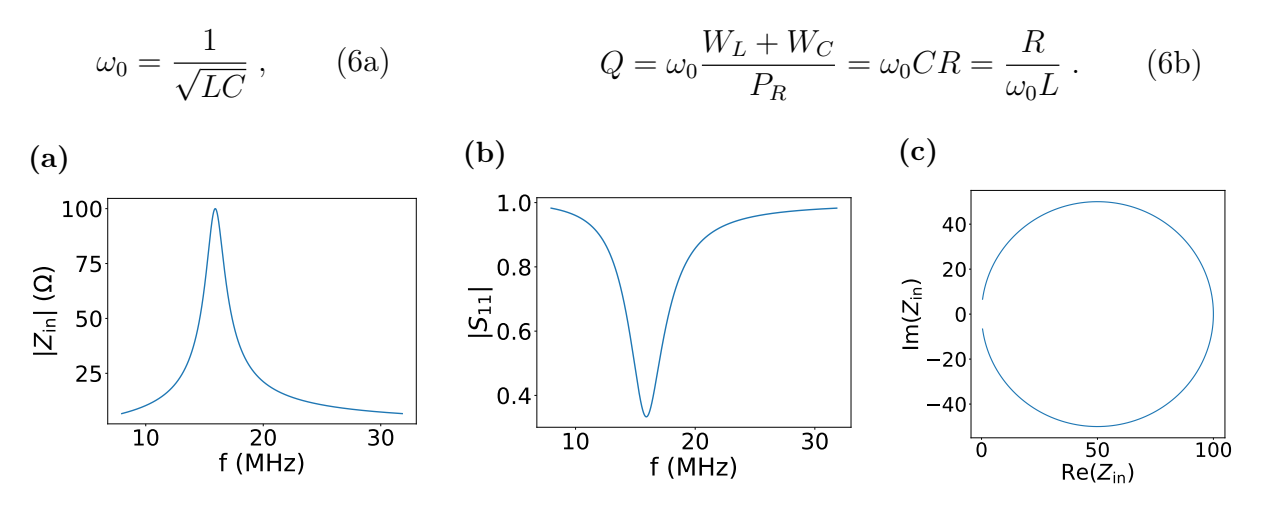

Figura 2: Las resonancias para un RLC paralelo con  $R = 100 \Omega$ ,  $L = 100 \text{ nH y C} = 1 \text{ nF}$ . (a, b) Módulo de la impedancia de entrada y del coeficiente de reflexión respectivamente. (c) Parte real e imaginaria de la impedancia de entrada para distintas frecuencias, donde las frecuencias no se especifican en la gráfica pero son las mismas que en las figuras (a y b).

En la figura [2](#page-9-0) mostramos un ejemplo de un resonador RLC paralelo, concretamente tomando los valores  $R = 100 \Omega$ ,  $L = 100$  nH y  $C = 1$  nF. En la figura [2a](#page-9-0) vemos como tenemos una resonancia muy clara a la frecuencia  $\omega_0 = 2\pi f_0 = 10^8 \,\text{rad/s}$  que concuerda con la calculada por la ecuación [6a.](#page-9-1) En cuento al factor de calidad, que lo podemos calcular con la ecuación [6b](#page-9-2) o sacar directamente de la figura mediante el ancho de banda, tiene un valor de 10. Para el coeficiente de reflexión (figura [2b\)](#page-9-0) vemos la misma resonancia pero con un mínimo en vez de un máximo (en circuitos más complejos la impedancia de entrada y el coeficiente de reflexión no necesariamente tienen que tener la misma forma). Es lógico que el módulo del coeficiente de reflexión sea aproximadamente uno al alejarnos de la frecuencia central ya que la onda no es capaz de excitar el modo, rebotando toda la señal. En la figura [2c](#page-9-0) cada punto representa la parte real e imaginaría de la impedancia de entrada para una frecuencia concreta, donde vemos que la resonancia forma casi un círculo entero.

#### <span id="page-10-0"></span>3.2. Cavidad cilíndrica con pérdidas

En una cavidad cilíndrica podemos tener dos tipos de modos caracterizados por tres números enteros (nml), trasversal eléctrico (T $E_{nml}$ ) o transversal magnético (T $M_{nml}$ ). En nuestro caso trabajaremos con el modo TE<sub>111</sub>. La frecuencia de resonancia general de un modo  $TE_{nml}$  de una cavidad cilíndrica está dada por [\[10\]](#page-39-9)

<span id="page-10-1"></span>
$$
f_{nml} = \frac{c}{2\pi\sqrt{\mu_r \epsilon_r}} \sqrt{\left(\frac{p'_{nm}}{a}\right)^2 + \left(\frac{l\pi}{d}\right)^2} \,. \tag{7}
$$

 $\mu_r$  y  $\epsilon_r$  son la permeabilidad y la permitividad relativas del dieléctrico dentro de la cavidad, respectivamente. Como la cavidad está llena de un gas a muy baja presión podemos suponer que estamos en vacío,  $\mu_r = 1$  y  $\epsilon_r = 1$ . c es la velocidad de la luz en el vacío,  $p^\prime_{nm}$ es el m-simo cero de la derivada de la función n<br/> de Bessel (para el modo $\mathrm{TE}_{111}$ tiene un valor de 1.841) y a y d son las medidas de la cavidad, a el radio y d la longitud  $(a = 30.15 \text{ mm y } d = 88.5 \text{ mm} \text{ en nuestro caso}).$ 

En cuanto al factor de calidad podemos distinguir dos fuentes de pérdidas. Por un lado tenemos las pérdidas del dieléctrico y por otro lado las pérdidas de las paredes conductoras de la cavidad. Como dentro de la cavidad casi tenemos el vacío podemos despreciar las pérdidas del dieléctrico y solo considerar el factor de calidad por las pérdidas de los conductores  $(Q = Q_c)$ . Por lo tanto, el factor de calidad de la cavidad se puede escribir como  $\sqrt{2}$ 

<span id="page-10-2"></span>
$$
Q = \frac{(ka)^3 \eta ad}{4(p'_{nm})^2 R_s} \frac{1 - \left(\frac{n}{p'_{nm}}\right)^2}{\frac{ad}{2} \left[1 + \left(\frac{\beta an}{(p'_{nm})^2}\right)^2\right] + \left(\frac{\beta a^2}{p'_{nm}}\right)^2 \left(1 - \frac{n^2}{(p'_{nm})^2}\right)}.
$$
(8)

k es el número de onda de la resonancia ( $k = 2\pi f_0/c$ ),  $\eta$  la impedancia intrínseca del dieléctrico ( $\eta = \sqrt{\mu_0/\epsilon_0}$ ) y  $\beta$  el constante de propagación de la onda ( $\beta = l\pi/d$ ). Por otra parte,  $R_s$  es la resistencia superficial de las paredes de la cavidad  $(R_s = \sqrt{\omega \mu \rho/2})$ ,  $\rho$  siendo la resistividad del metal). Nuestra cavidad está constituida por dos materiales distintos, las dos tapas tienen una resistividad de  $\rho = 1.07 \cdot 10^{-7}$  Ωm y permeabilidad relativa de 500, mientras que el otro conductor tiene  $\rho = 7, 2 \cdot 10^{-7}$  Ωm y  $\mu_r = 1,008$ . Como necesitamos resistencia superficial total vamos a hacer una media de la resistencia superficial de los dos conductores,

$$
R_s = \frac{R_{s1}A_1 + R_{s2}A_2}{A_1 + A_2} \,. \tag{9}
$$

 $R_{s1}, R_{s2}, A_1$  y  $A_2$  son las resistencias superficiales y las superficies que ocupan cada conductor.

Introduciendo todas las variables en las ecuaciones [7](#page-10-1) y [8](#page-10-2) calculamos que la cavidad tiene una frecuencia de resonancia de 3.37GHz y el factor de calidad de 1468. En realidad, la cavidad tiene imperfecciones que hacen que no sea perfectamente cilíndrica, como la entrada de gas y el acoplador para introducir la señal RF por ejemplo. Pero como estas imperfecciones son pequeñas, suponemos que cambian muy poco la dinámica de la cavidad analizada en esta subsección.

#### <span id="page-11-0"></span>3.3. Circuito equivalente

Para conseguir el circuito equivalente de la cavidad podemos elegir los elementos del RLC paralelo para que nos de la misma frecuencia de resonancia y el mismo factor de calidad. Sin embargo, como tenemos dos ecuaciones para tres variables no podemos conseguir un circuito equivalente completo. Para ello, aparte de la frecuencia de resonancia y del factor de calidad vamos a tomar la cavidad como una guía de onda con cortocircuito al final [\[11\]](#page-39-10). Por la teoría de redes la impedancia que vemos por la entrada de la guía de onda es

$$
Z_{\rm in} = Z_g \frac{Z_1 + Z_g \tanh(\alpha + j\beta)d}{Z_g + Z_1 \tanh(\alpha + j\beta)d},\tag{10}
$$

donde,  $\alpha$  es la constante de atenuación,  $Z_q$  la impedancia característica de la guía y  $Z_1$  la impedancia del cortocircuito. Como la impedancia del cortocircuito es cero, la expresión se simplifica a

$$
Z_{\rm in} = Z_g \tanh(\alpha + j\beta)d \tag{11}
$$

El tangente hiperbólico lo podemos escribir de una forma equivalente, que se simplifica mucho si consideramos justo la impedancia en resonancia (ya que se debe cumplir que  $\beta d = \pi$ ),

$$
Z_{\rm in} = Z_g \left( \frac{\sinh 2\alpha d}{\cosh 2\alpha d + \cos 2\beta d} + j \frac{\sin 2\beta d}{\cosh 2\alpha d + \cos 2\beta d} \right) = Z_g \left( \frac{\sinh 2\alpha d}{\cosh 2\alpha d + 1} \right) \ . \tag{12}
$$

Las guías de onda tienen una frecuencia de corte  $(f_c)$  para cada modo, donde debajo de esa frecuencia las ondas no son capaces de propagarse. En este caso, los modos se describen solamente con dos números enteros (n y m). Para el modo que estamos interesados,  $TE_{nm}$ , la frecuencia de corte se escribe como [\[10\]](#page-39-9)

$$
f_{c,nm} = \frac{p'_{nm}}{2\pi a\sqrt{\mu_0 \epsilon_0}}\,. \tag{13}
$$

Por otra parte, la impedancia característica de la guía es  $Z_g = \eta k/\beta$  y la constante de atenuación para el modo TE<sup>11</sup> se calcula mediante la ecuación

$$
\alpha = \frac{R_s}{ak\eta\beta} \left( k_c^2 + \frac{k^2}{(p_{11}')^2 - 1} \right) \,. \tag{14}
$$

 $k_c$  es el número de onda de corte y los otros variables los hemos definido en la subsección [3.2.](#page-10-0) Sin embargo, La resistencia superficial  $(R_s)$  es diferente porque ahora estamos considerando la cavidad sin las tapas. Por lo tanto, para calcular la constante de atenuación solo debemos considerar la resistencia superficial del cilindro y no de las tapas.

Llevando a cabo todos los cálculos para nuestra cavidad la impedancia de entrada en resonancia es de 1.33 Ω. Además, justo en resonancia la impedancia de entrada de un RLC paralelo (introducir la ecuación [6a](#page-9-1) en la ecuación [3\)](#page-8-2) es R. Entonces, ya sabemos cuanto tiene que ser la resistencia del RLC paralelo para que nos describa la respuesta de la cavidad. Teniendo la resistencia, los valores para el inductor y el condensador se pueden calcular introduciendo la frecuencia de resonancia y el factor de calidad de nuestra cavidad (subsección [3.2\)](#page-10-0) en las ecuaciones para el RLC paralelo (ecuación [6a](#page-9-1) y [6b\)](#page-9-2). Así, conseguimos describir la cavidad mediante un RLC paralelo con los siguientes valores para cada elemento:

<span id="page-11-1"></span>
$$
R_0 = 1.33 \,\Omega \,, \quad L_0 = 42.84 \,\text{fH} \,, \quad C_0 = 52.06 \,\text{nF} \,. \tag{15}
$$

## <span id="page-12-0"></span>4. Acoplador para inyectar la señal RF en la cavidad

Existen diferentes tipos de acopladores para poder excitar las ondas electromagnéticas dentro de la cavidad. Los más usados son las antenas y los lazos. Las antenas crean campos eléctricos mediante el voltaje, que normalmente suelen ser cables coaxiales donde el conductor interno se alarga. Los lazos también suelen ser cables coaxiales con el conductor interior alargado, pero ahora el conductor se conecta a la pared de la cavidad disminuyendo mucho la tensión y creando campos magnéticos por la corriente alterna. En el trabajo usamos un acoplador de tipo antena donde el conductor del medio hace una forma de L (figura [1b\)](#page-6-0).

Necesitamos calcular el circuito equivalente del acoplador, pero para su cálculo, también necesitamos tener en cuenta la cavidad misma, ya que no es lo mismo que tener un espacio infinito. Hay algunas teorías que permiten modelar la antena conectada a una guía de onda [\[12\]](#page-39-11) pero solo para antenas con el conductor interno recto, no para las antenas en forma de L como es nuestro caso. Además, estos modelos suelen ser bastante complicados. Por lo tanto, creemos que no merece la pena modelar el acoplo teniendo en cuenta la cavidad y como alternativa proponemos modelar el acoplador por su parte y luego añadirle el modelo de la cavidad.

#### <span id="page-12-1"></span>4.1. Acoplador coaxial y vacío

Un cable coaxial está constituido por un conductor externo y un conductor interno y para que funcione como una antena el conductor interior se alarga unos milímetros. Como las longitudes de onda que utilizamos ( $\approx 10 \text{ cm}$ ) son más grandes que las dimensiones del conductor interior, podemos modelar el acoplador como un cable coaxial con circuito abierto [\[13\]](#page-39-12). La impedancia de entrada de un coaxial acabado en circuito abierto se puede modelar mediante un condensador y una resistencia en paralelo, donde se pueden calcular mediante [\[14\]](#page-39-13)

$$
\frac{1}{R_a} = \frac{1}{Z_0 \ln\left(\frac{b}{a}\right) \sqrt{\epsilon_r}} \int_0^{\frac{\pi}{2}} \frac{1}{\sin \theta} \left[ J_0(k_0 b \sin \theta) - J_0(k_0 a \sin \theta) \right]^2 d\theta ,
$$
\n
$$
C_a = \frac{1}{Z_0 \omega \pi \ln\left(\frac{b}{a}\right) \sqrt{\epsilon_r}} \int_0^{\pi} \left[ 2 \text{Si}\left(k_0 \sqrt{a^2 + b^2 - 2ab \cos \theta} \right) \text{Si}\left(2k_0 a \sin \frac{\theta}{2}\right) - \text{Si}\left(2k_0 b \sin \frac{\theta}{2}\right) \right] d\theta .
$$
\n(16)

En estas ecuaciones b y a son los radios del conductor exterior e interior respectivamente,  $\epsilon_r$  es la permitividad relativa del dieléctrico,  $k_0$  el número de onda,  $\omega$  la frecuencia y  $Z_0 = 50$  Ω. Además tenemos la función de Bessel de orden cero  $(J_0(x))$  y la integral senoidal  $(Si(x))$  definida como

<span id="page-12-2"></span>
$$
Si(x) = \int_0^x \frac{\sin t}{t} dt.
$$
 (17)

El conductor exterior de nuestro acoplador tiene un radio de  $b = 11.5$  mm, el conductor interior un radio de  $a = 3$  mm, y la permitividad relativa del dieléctrico entre los dos conductores es de  $\epsilon_r = 2$ . En la figura [3](#page-13-1) vemos la resistencia y el condensador del circuito

<span id="page-13-1"></span>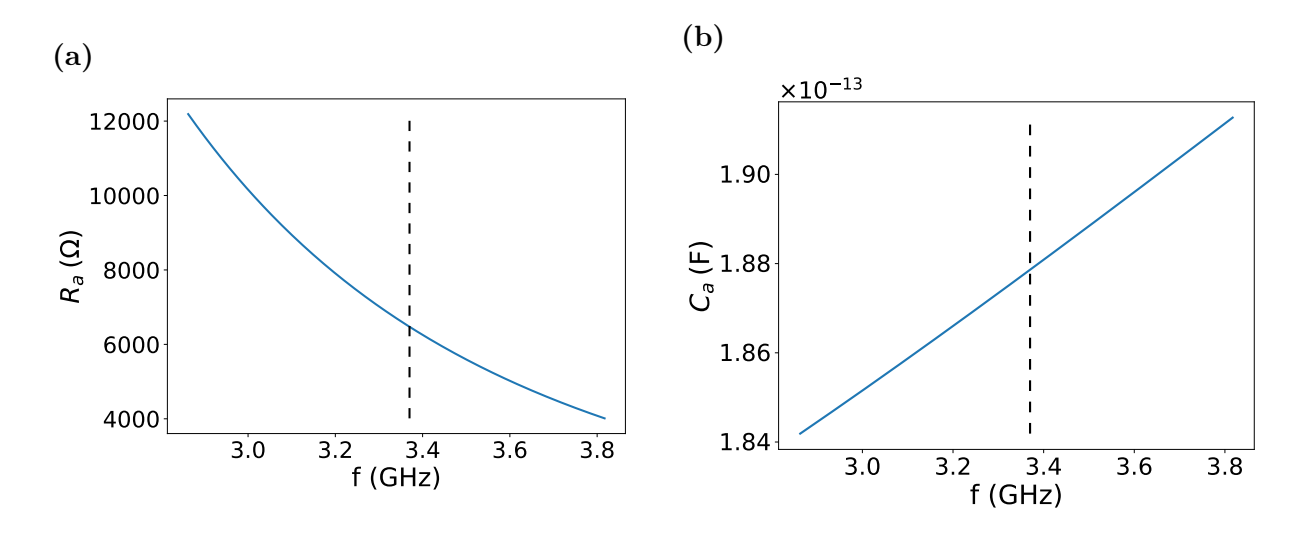

Figura 3: (a) Resistencia y (b) condensador del circuito equivalente del acoplador coaxial dependientes de frecuencia. Con la línea discontinua vertical mostramos la frecuencia de resonancia de la cavidad.

equivalente del acoplador calculado para el cable coaxial terminado en circuito abierto (resolviendo la ecuación [16](#page-12-2) con Mathematica). Como la resistencia y el condensador dependen de la frecuencia de la señal cogemos justo el valor que tienen en la frecuencia de resonancia de la cavidad:

<span id="page-13-3"></span>
$$
R_a = 6473 \,\Omega \qquad C_a = 0.188 \,\text{pF} \,. \tag{18}
$$

Poniendo el circuito equivalente del acoplador en paralelo con la cavidad, la impedancia de entrada nos queda como

<span id="page-13-2"></span>
$$
Z_{\rm in} = R_a ||Z_{C_a}|| R_0 ||Z_{C_0}|| Z_{L_0} = \left(\frac{1}{R_a} + \frac{1}{R_0} + \frac{1}{j\omega L_0} + j\omega(C_0 + C_a)\right)^{-1}.
$$
 (19)

En este caso la resistencia de acoplador  $(R_a)$  es bastante más grande que la resistencia de la cavidad  $(R_0)$  y el condensador del acoplador  $(C_a)$  es mucho más pequeño que el de la cavidad  $(C_0)$ . Por lo tanto, según nuestros cálculos el acoplador casi no influye en la respuesta total.

## <span id="page-13-0"></span>4.2. Medidas de la impedancia de entrada del acoplador más la cavidad

Hemos hecho medidas experimentales del acoplo más la cavidad para comprobar nuestro modelo eléctrico. Para hacer las medidas hemos usado un analizador de redes de un puerto que conectamos justo al acoplador. En este caso no queremos tener el plasma por lo que no utilizamos el circuito para generar la señal RF de gran potencia. El analizador de redes inyecta una señal de frecuencia concreta y mide la señal reflejada, calculando el coeficiente de reflexión comparando las dos. Como el analizador mismo produce la señal inyectada se mantiene la referencia de fase y es capaz de medir tanto el módulo como la fase. Además, el analizador de redes corrige automáticamente la diferencia de fase que produce el cable que utilizamos para juntarlo con el acoplador. Teniendo el coeficiente de reflexión podemos también calcular la impedancia de entrada con la ecuación [2.](#page-8-3)

<span id="page-14-1"></span>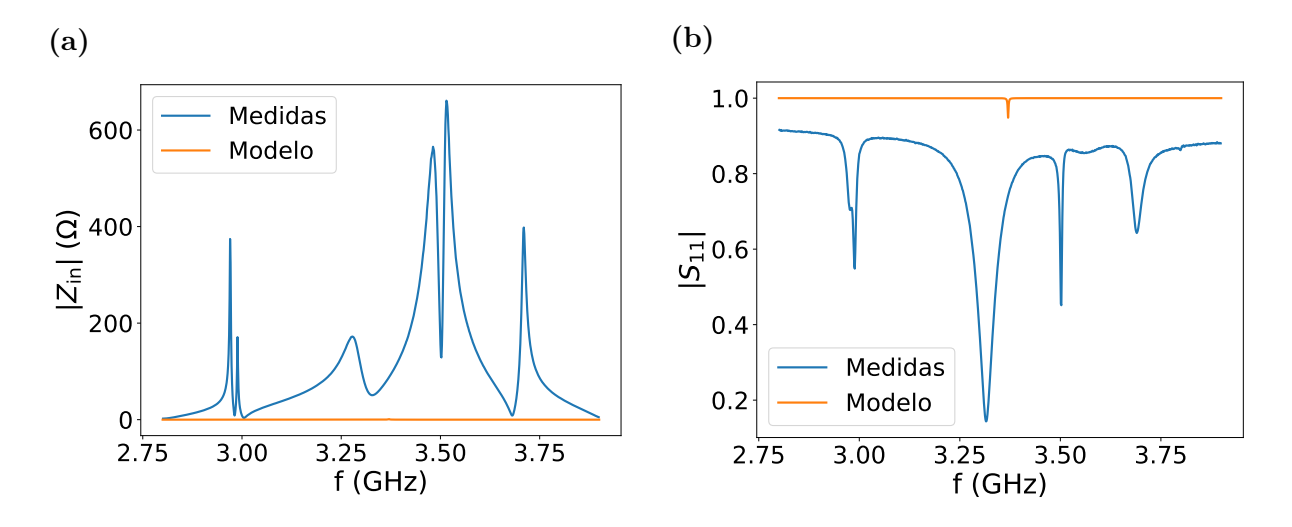

Figura 4: (a) Impedancia de entrada y (b) coeficiente de reflexión para al acoplador más la cavidad. La línea azul muestra las medidas experimentales mientras que la naranja muestra los resultados obtenidos con el circuito equivalente de la cavidad más el acoplador (ecuación [19\)](#page-13-2), donde los valores de los elementos se especifican en las ecuaciones [15](#page-11-1) y [18.](#page-13-3)

En la figura [4](#page-14-1) mostramos las medidas de la impedancia de entrada y del coeficiente de reflexión junto a los resultados obtenido por el circuito equivalente (ecuación [19\)](#page-13-2). Las medidas experimentales (líneas azules) muestran que tenemos varias resonancias y no solo una como hemos intentado modelar hasta ahora. Vemos que nuestro circuito equivalente no representa nada bien el sistema real, ni siquiera en torno a la frecuencia de resonancia de la cavidad. Por lo tanto, concluimos que el método presentado para el circuito equivalente del acoplador más la cavidad no es correcto. Las diferencias pueden provenir de dos aproximaciones. Por un lado, hemos supuesto que el resonador es una cavidad cilíndrica perfecta, pero en realidad tenemos algunas imperfecciones (la entrada del gas, el hueco para la extracción de iones...). Estas imperfecciones son bastante pequeñas por lo que consideramos que no es la razón principal de las grandes diferencias entre las medidas y el modelo. Por otro lado, hemos supuesto que podemos separar el circuito equivalente de la cavidad y el acoplador, y además, el acoplador lo hemos simplificado por un cable coaxial terminado en circuito abierto. Creemos que la forma peculiar de la antena no permite hacer estas dos últimas aproximaciones y que es la razón principal por la que nuestro modelo falla.

### <span id="page-14-0"></span>4.3. Método para modelar la impedancia de entrada a partir de medidas experimentales

Hemos visto que nuestro modelo teórico no describe nada bien el comportamiento de la cavidad más el acoplador. Por ello, trataremos de calcular un modelo eléctrico desde cero que nos permita representar de la mejor manera las medidas experimentales cerca de la frecuencia de trabajo (en torno a 3 GHz). Para eso utilizamos el método del artículo [\[15\]](#page-39-14) donde las resonancias se modelan utilizando un RLC paralelo más una resistencia e inductor o condensador en serie.

<span id="page-15-0"></span>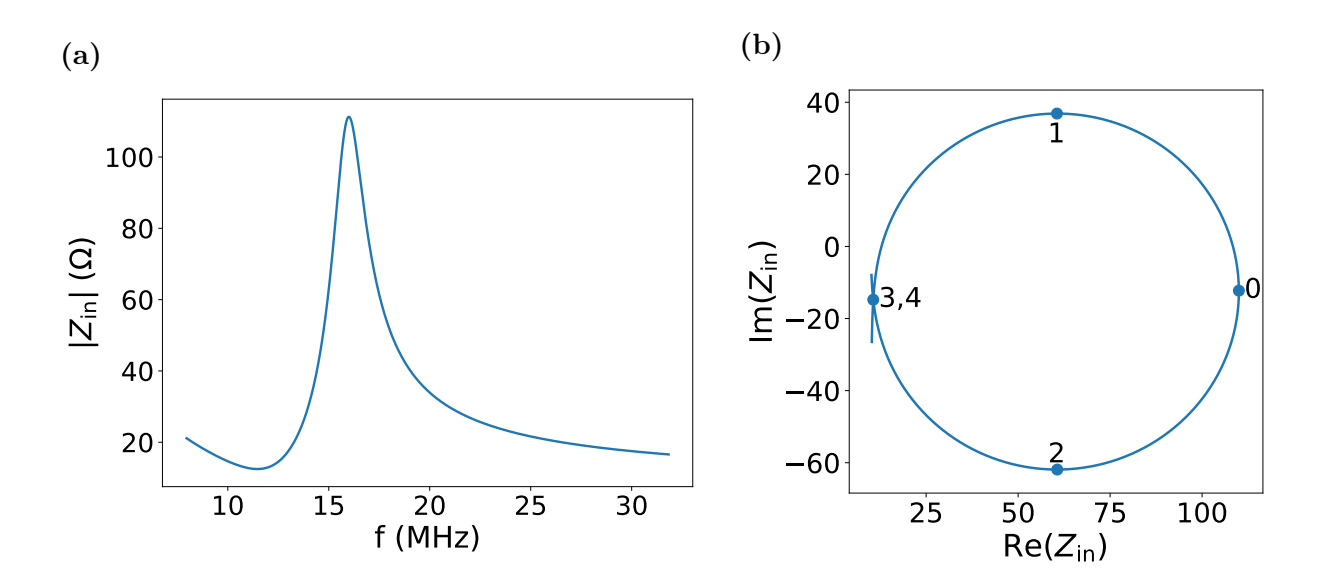

Figura 5: (a) Módulo y (b) parte real e imaginaria de la impedancia de entrada para el  $RLC$  paralelo de la figura [2](#page-9-0) añadiendo una resistencia de 10  $\Omega$  y un condensador de 8 nF en serie. Además, en la figura de la parte real e imaginaria mostramos algunos puntos de interés: El punto con la parte real máxima es el 0 y es donde tenemos la resonancia, el máximo y mínimo de la parte imaginaría son los puntos 1 y 2 respectivamente y los puntos 3 y 4 muestran dos frecuencias donde la impedancia de entrada tiene el mismo valor.

En la figura [5](#page-15-0) mostramos la impedancia de entrada para un circuito RLC añadiendo una resistencia y un condensador en serie. En el módulo de la impedancia de entrada (figura [5a\)](#page-15-0) vemos que al añadir estos dos elementos en serie seguimos teniendo una resonancia, pero ya no tenemos una Lorenciana perfecta como la teníamos con solo el circuito de RLC paralelo (figura [2a\)](#page-9-0). Por otra parte, vemos que la dependencia de la parte real e imaginaria respecto a la frecuencia (figura [5b\)](#page-15-0) ha cambiado completamente, ya que ahora tenemos un círculo cerrado. En la figura hemos enumerado algunos puntos de interés (m=0,1,2,3,4). A partir de la parte imaginaria de la impedancia y de la frecuencia de estos puntos es posible calcular los valores para los elementos del circuito eléctrico.

Para la resistencia  $(R_0)$ , el inductor  $(L_0)$  y el condensador en paralelo  $(C_0)$  tenemos las dos ecuaciones de la frecuencia de resonancia y el factor de calidad de la subsección [3.1](#page-8-1) (ecuaciones [6a](#page-9-1) y [6b\)](#page-9-2). La frecuencia del punto  $(0, \omega_0)$  es justo la frecuencia de resonancia y el factor de calidad lo podemos calcular de la figura mediante la ecuación  $Q = \omega_0/|\omega_1-\omega_2|$ . Además, para la resistencia en paralelo y la resistencia en serie  $(R_e)$  se puede demostrar que se cumplen las ecuaciones

$$
R_0 = \frac{\text{Re}\left[Z_{\text{in}}(\omega_0) - Z_{\text{in}}(\omega_3)\right]}{1 - \frac{t}{a}} \quad \text{y} \quad R_e = \frac{\text{Re}\left[Z_{\text{in}}(\omega_3) - \frac{t}{a}Z_{\text{in}}(\omega_0)\right]}{1 - \frac{t}{a}} \,. \tag{20}
$$

Para estas ecuaciones de resistencia se han definido las siguientes constantes:

$$
\delta_m = \frac{\omega_m - \omega_0}{\omega_0} \qquad D_m = \frac{1 + \frac{\delta_m}{2}}{1 + \delta_m} \qquad a = 2\left(\frac{1}{D_3} + \frac{1}{D_4}\right)^{-1} \qquad b = \left(\frac{\delta_4 D_4 - \delta_3 D_3}{\delta_2 - \delta_1}\right)^2
$$

$$
x = \sqrt{\frac{1}{2}\frac{b - 2a - 1}{a + b} + \sqrt{\frac{1}{4}\left(\frac{b - 2a - 1}{a + b}\right)^2 - \frac{a - 1}{a + b}}} \qquad t = \frac{a}{1 + bx^2} \qquad (21)
$$

Por otra parte, el inductor  $(L_e)$  o el condensador  $(C_e)$  que ponemos en serie se calculan mediante

$$
L_e = \frac{2 \operatorname{Im}(Z_{\rm in}(\omega_3))}{\omega_0 (2 + \delta_3 + \delta_4)} \quad \text{y} \quad C_e = -\frac{[2 + \delta_3 + \delta_3]}{2 \omega_0 \operatorname{Im}(Z_{\rm in}(\omega_3)) (1 + \delta_3) (1 + \delta_4)} \,. \tag{22}
$$

Usaremos un inductor o un condensador dependiendo de cuál de los dos elementos sea positivo.

#### <span id="page-16-0"></span>4.4. Circuito equivalente del acoplador más la cavidad

<span id="page-16-1"></span>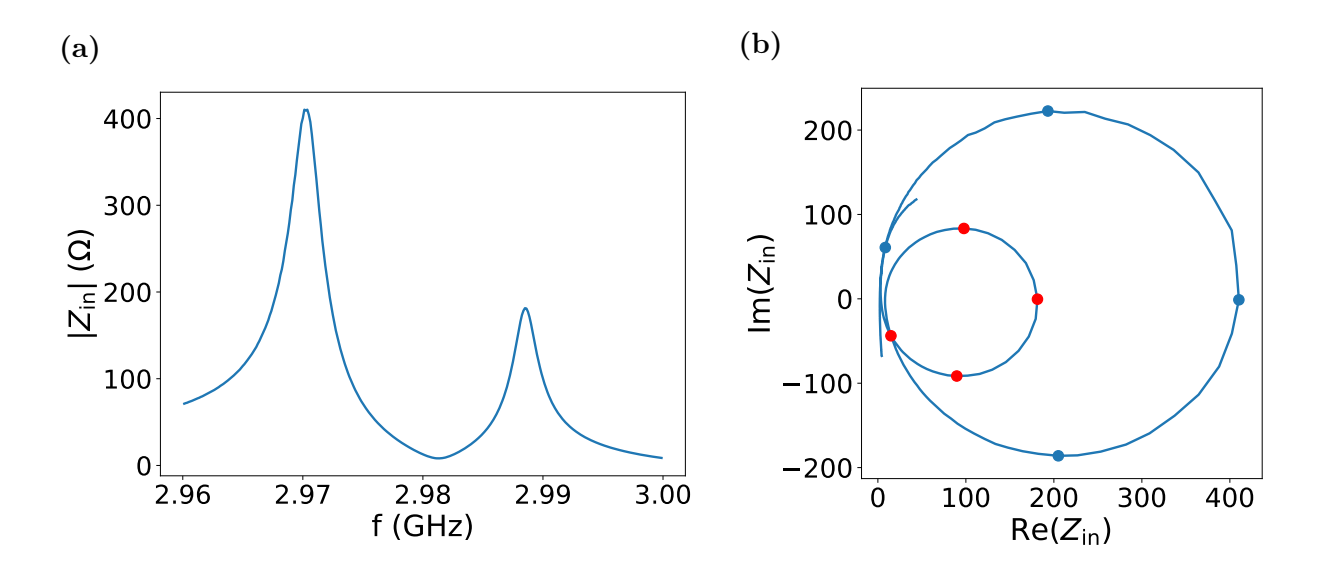

Figura 6: Medidas experimentales de la cavidad más el acoplador, donde solo se muestran las partes en torno a las frecuencias de trabajo. (a) Módulo y (b) parte real e imaginaria de la impedancia de entrada. Además, mostramos los puntos necesarios para calcular el circuito equivalente, los puntos azules corresponden a la resonancia a menores frecuencias mientras que los rojos son los de la resonancia a mayores frecuencias.

En la figura [6a](#page-16-1) mostramos el módulo de la impedancia de entrada entorno a la frecuencia de trabajo, donde vemos que tenemos dos resonancias muy claras. En la figura [6b](#page-16-1) se muestra la parte real e imaginaria de la impedancia de entrada a distintas frecuencias. En este caso tenemos dos círculos que representas las dos resonancias que tenemos en la impedancia de entrada. Como tenemos dos resonancias suficientemente separadas, cada una de ellas lo vamos a modelar utilizando el método y las ecuaciones explicadas en la subsección [4.3.](#page-14-0)

<span id="page-17-0"></span>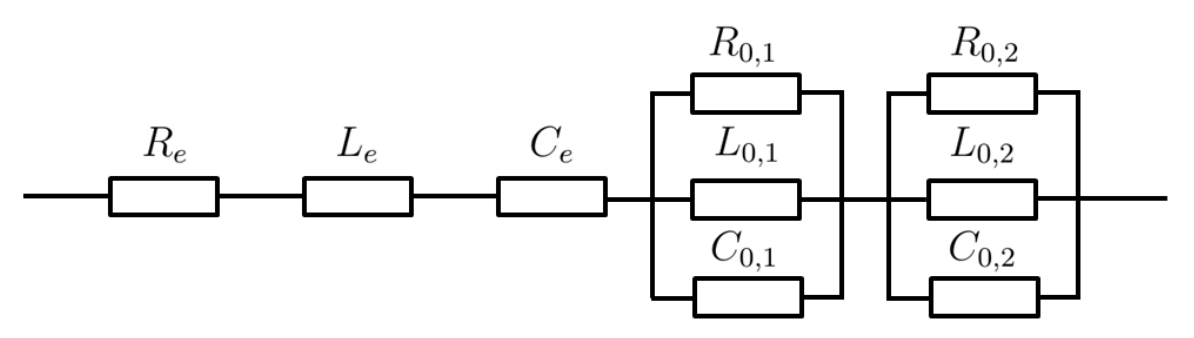

Figura 7: El circuito equivalente de la cavidad más el acoplador obtenido partiendo de las medidas experimentales.

El círculo grande de la figura [6b](#page-16-1) representa la resonancia grande que se sitúa a menor frecuencia. Hemos marcado en azul los puntos necesarios para calcular el circuito equivalente de esa resonancia. En este caso el valor del inductor en serie sale positivo mientras que el del condensador sale negativo, lo que quiere decir que debemos poner el inductor en vez del condensador. Por otro lado, el circulo pequeño de la figura [6b](#page-16-1) nos representa la resonancia pequeña que se produce a mayores frecuencias. En este caso, representamos con puntos rojos las frecuencias que necesitamos para calcular el circuito equivalente. Para la segunda resonancias ponemos un condensador en serie en vez del inductor. Sin embargo, nos quedan dos resistencias en serie que se sumarán y empeorarán el modelo, por lo que hacemos una media de los dos. En total los elementos del circuito equivalente toman los siguientes valores:

$$
R_e = 10.39 \, \Omega \quad L_e = 3.166 \, \text{nH} \quad C_e = 1.206 \, \text{pF} \quad R_{0,1} = 402.0 \, \Omega \quad L_{0,1} = 18.13 \, \text{pF}
$$
\n
$$
C_{0,1} = 158.3 \, \text{pF} \quad R_{0,2} = 168.8 \, \Omega \quad L_{0,2} = 5.805 \, \text{pH} \quad C_{0,2} = 488.6 \, \text{pF} \ . \tag{23}
$$

Los elementos con el subíndice 0,1 representan el RLC paralelo de la primera resonancia, los elementos con 0,2 el RLC serie de la segunda resonancia y con el subíndice e tenemos los elementos que ponemos en serie. En la figura [7](#page-17-0) mostramos el circuito equivalente del acoplador más la cavidad, donde la impedancia de entrada está dado por

<span id="page-17-2"></span><span id="page-17-1"></span>
$$
Z_{\rm in} = R_e + Z_{L_e} + Z_{C_e} + R_{0,1} ||Z_{L_{0,1}} || Z_{C_{0,1}} + R_{0,2} || Z_{L_{0,2}} || Z_{C_{0,2}}.
$$
\n
$$
(24)
$$

En la figura [8a](#page-18-0) mostramos las medidas experimentales (línea azul) y los resultados obtenidos por el circuito equivalente de la ecuación [23](#page-17-1) (línea naranja) para el módulo de la impedancia de entrada. Vemos que con nuestro modelo describimos muy bien la impedancia de entrada del acoplador más la cavidad, pero los resultados obtenidos para el coeficiente de reflexión (figura [8b\)](#page-18-0) son muy diferentes a las medidas experimentales. Como veremos posteriormente, para el caso del plasma solo somos capaces de medir el módulo del coeficiente de reflexión, por lo que es muy importante representar el  $S_{11}$  del acoplador más la cavidad lo mejor posible. Para ello, hacemos unos cambios en los elementos del circuito equivalente.

Para empezar hemos cambiado la resistencia en serie manualmente al valor de 3 Ω, con el que mejora mucho el resultado apareciendo las dos resonancias en el coeficiente de reflexión. Después, con el método numérico de bisección (apéndice [A\)](#page-32-0) intentamos mejorar la resonancia que se encuentra a menores frecuencias, primero cambiando el valor de  $L_{0,1}$  para cambiar la posición de la resonancia y luego cambiando  $R_{0,1}$  para que justo en resonancia los valores experimentales y teóricos coincidan. Posteriormente, hacemos

<span id="page-18-0"></span>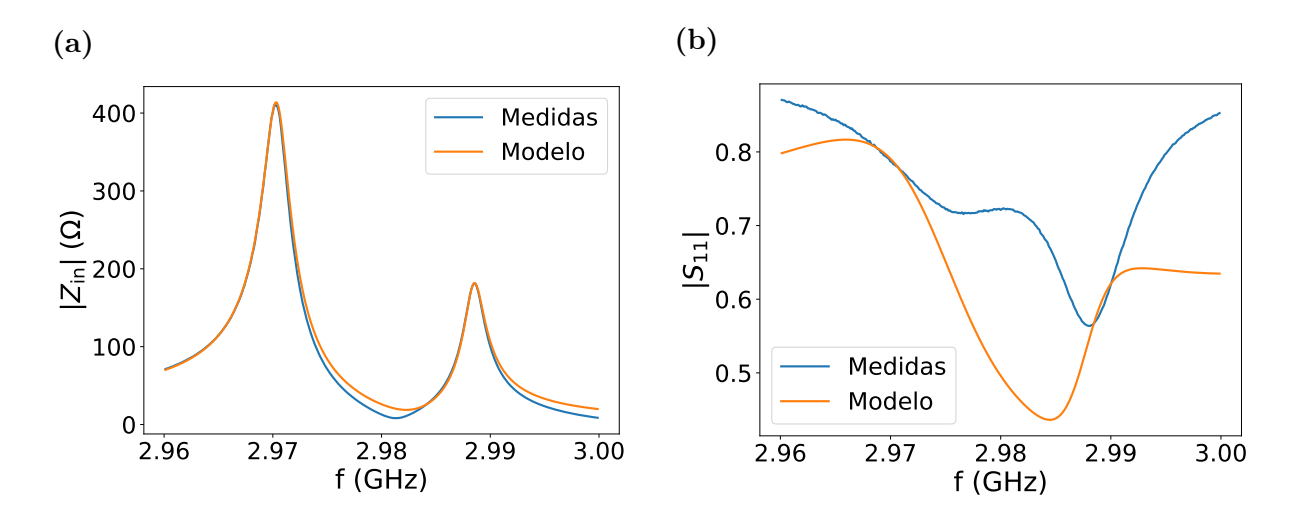

Figura 8: (a) Impedancia de entrada y (b) coeficiente de reflexión de la cavidad más el acoplador obtenido experimentalmente (líneas azules) y calculado mediante el circuito equivalente de la ecuación [24](#page-17-2) donde los valores de los elementos se especifican en la ecuación [23](#page-17-1) (líneas naranjas).

lo mismo para la segunda resonancia que se encuentra a mayores frecuencias. Al final conseguimos los siguientes valores definitivos para el circuito equivalente más la cavidad:

<span id="page-18-1"></span>
$$
R_e = 3 \Omega \quad L_e = 3.166 \text{ nH} \quad C_e = 1.206 \text{ pF} \quad R_{0,1} = 489.8 \Omega \quad L_{0,1} = 18.15 \text{ pF}
$$
  

$$
C_{0,1} = 158.3 \text{ pF} \quad R_{0,2} = 188.2 \Omega \quad L_{0,2} = 5.802 \text{ pH} \quad C_{0,2} = 488.6 \text{ pF} \,. \tag{25}
$$

<span id="page-18-2"></span>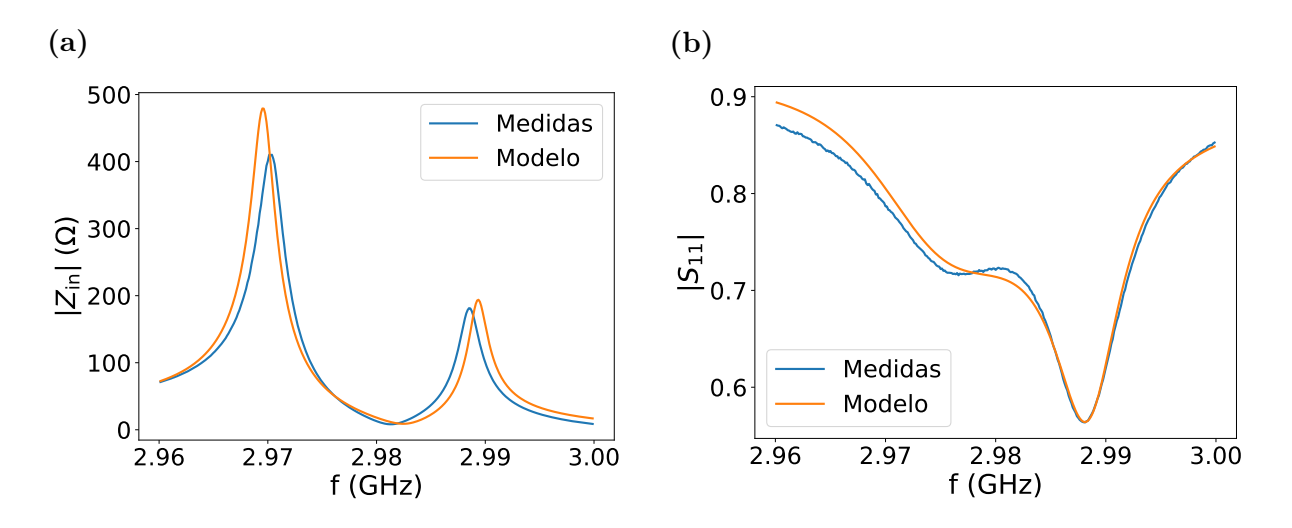

Figura 9: (a) Impedancia de entrada y (b) coeficiente de reflexión de la cavidad más el acoplador obtenido experimentalmente (líneas azules) y calculado mediante el circuito equivalente de la figura [7](#page-17-0) donde utilizamos los valores de la ecuación [25](#page-18-1) para los elementos (líneas naranjas).

En la figura [9](#page-18-2) comparamos las medidas experimentales (líneas azules) con los resultados del circuito equivalente donde los elementos están especificados en la ecuación [25](#page-18-1) (líneas naranjas). Vemos que ahora la descripción de la impedancia de entrada ha empeorado (figura [9a\)](#page-18-2), ya que hemos hecho algunos cambios en los elementos. Sin embargo, el resultado para el coeficiente de reflexión (figura [9b\)](#page-18-2) ha mejorado considerablemente.

Aun así, vemos que hay algunas discrepancias en bajas frecuencias, pero podemos decir que hemos conseguido un modelo equivalente bastante bueno para describir el coeficiente de reflexión. En resumen, como estamos interesados mayoritariamente en el coeficiente de reflexión, utilizamos los elementos de la ecuación [25](#page-18-1) para representar la cavidad más el acoplador (figura [7\)](#page-17-0).

## <span id="page-20-0"></span>5. Medidas del plasma

Las medidas del coeficiente de reflexión del plasma se pueden hacer utilizando diferentes técnicas [\[16\]](#page-40-0). Nosotros utilizaremos los dos acopladores direccionales del circuito eléctrico (figura [1a\)](#page-6-0) para poder medir la señal transmitida tanto la señal reflejada utilizando dos métodos distintos. No tenemos que preocuparnos por si la señal para excitar el plasma es demasiado grande para que lo midamos ya que los acopladores direccionales atenúan la señal extraída con una ganancia de −30 dB. Primero, vamos a intentar usar un analizador de redes para dos puertos, donde es posible medir tanto el módulo como la fase del coeficiente de reflexión. Después, utilizamos un transceptor vectorial de señales (VST) para medir el módulo del coeficiente de reflexión utilizando la técnica de demodulación IQ.

#### <span id="page-20-1"></span>5.1. Analizador de redes

Para medir el coeficiente de reflexión del plasma utilizando un analizador de redes de dos puertos, uno lo conectamos al primer acoplador y el otro al segundo acoplador. El analizador de redes inyecta una señal de muy baja potencia para medir la parte reflejada y transmitida. Como la potencia de la señal que inyectamos es mucho más pequeña comparado con la potencia que se utiliza para excitar el plasma, la señal de medida no tendrá ningún efecto en la dinámica del plasma. El analizador de redes nos dará cuatro coeficientes diferentes:  $S_{11}$ ,  $S_{12}$ ,  $S_{21}$ ,  $S_{22}$ . En este caso, el coeficiente  $S_{21}$  es él que nos da información sobre la impedancia de entrada (de ahora en adelante mostramos como  $S_{11}$ ), porque es el que relaciona la señal que inyectamos en el plasma por el primer acoplador direccional con la señal reflejada del plasma que se mide mediante el segundo acoplador.

<span id="page-20-2"></span>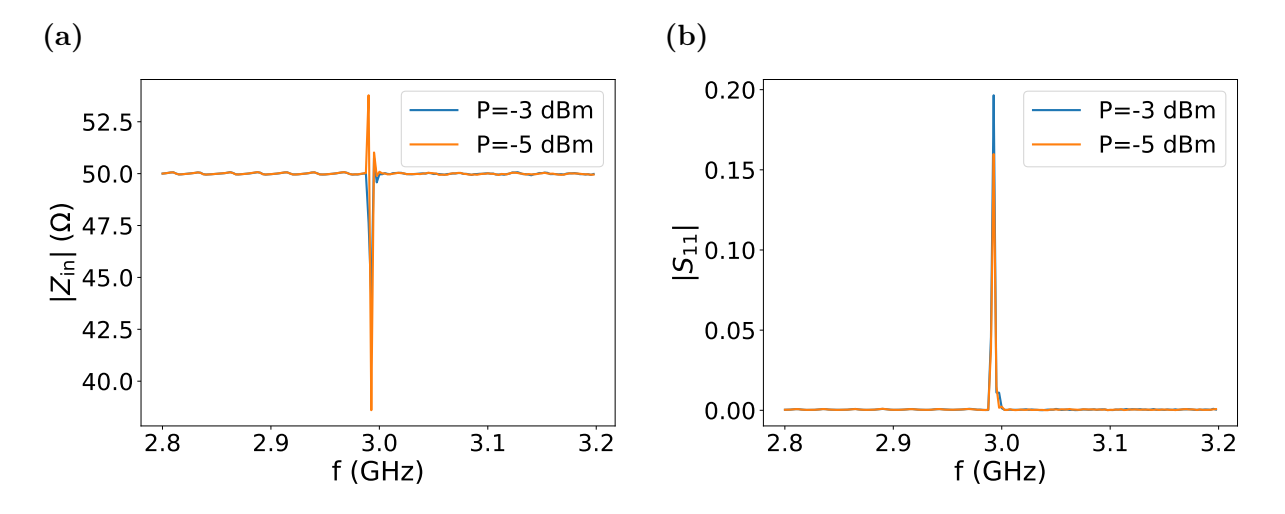

Figura 10: Medidas de (a) impedancia de entrada y (b) coeficiente de reflexión del plasma utilizando un analizador de redes. El plasma se excita mediante una señal RF de 2.993 GHz con dos distintas potencias, −3 dBm (línea azul) y −5 dBm (línea naranja)

En la figura [10](#page-20-2) mostramos las medidas experimentales del plasma excitado por una señal de 2.993GHz utilizando dos potencias diferentes. Como el analizador de redes utiliza otra señal propia para hacer las medidas vemos que es posible medir cualquier frecuencia que queramos. Esto puede ser interesante ya que permite ver si aparecen armónicos a diferentes frecuencias que la señal principal (2.993 GHz en este caso). Sin embargo, vemos que según nuestras medidas en esas frecuencias el coeficiente de reflexión es cero, esto es, no tenemos ninguna señal reflejada. Por otra parte, en la frecuencia principal tenemos un pico tanto en la impedancia de entrada como en el coeficiente de reflexión. Observamos que el pico en el coeficiente de reflexión es mayor cuando utilizamos una potencia mayor, lo que quiere decir que justo estamos midiendo la parte reflejada de la señal utilizada para crear el plasma. Creemos que por medir esta señal, que es mucho mayor que la inyectada para hacer las medidas, el analizador de redes no funciona correctamente. Para evitar esto, podríamos poner un filtro que nos quite justo las señales con frecuencias cerca de la frecuencia de trabajo y que deje pasar el resto. Sin embargo, esto solo nos serviría para medir la onda reflejada a frecuencias distintas a la de la señal principal, que puede ser muy interesante para ver distintos armónicos pero no es el objetivo de nuestro trabajo. Por lo tanto, descartamos el uso de analizadores de redes.

#### <span id="page-21-0"></span>5.2. Demodulador IQ

Como alternativa para medir el coeficiente de reflexión del plasma usamos un VST donde utilizamos un demodulador IQ. En este caso directamente medimos la señal RF que se usa para crear el plasma, por lo que solo es posible obtener coeficientes de reflexión justo en la frecuencia de la señal de excitación. La demodulación IQ permite medir señales de grandes frecuencias transmitiendo la información a una señal no oscilante.

La señal que queremos medir es una sinusoide con un frecuencia muy grande donde su tensión simplemente es  $V_{\text{in}} = A \sin(\omega t + \phi)$ .  $\omega$  es la frecuencia de la señal y  $\phi$  su fase arbitraria. Como la señal cambia muy rápido se necesitan hacer muestreos a gran velocidad para medir la señal. Para evitar esto, utilizando la demodulación IQ multiplicamos la señal por un coseno y un seno con la frecuencia  $\omega_1$ , produciendo dos nuevas señales:

$$
I = V_{\text{in}} \cos \omega_1 t = \frac{A}{2} \left[ \sin(\omega t + \phi - \omega_1 t) + \sin(\omega t + \phi + \omega_1 t) \right],
$$
  
\n
$$
Q = V_{\text{in}} \sin \omega_1 t = \frac{A}{2} \left[ \cos(\omega t + \phi - \omega_1 t) - \cos(\omega t + \phi + \omega_1 t) \right].
$$
\n(26)

Después, se le aplica un filtro de paso bajo para quedarnos con la parte que tiene menor frecuencia,

$$
I = \frac{A}{2}\sin(\omega't + \phi) \quad Q = \frac{A}{2}\cos(\omega't + \phi) \tag{27}
$$

donde  $\omega' = \omega - \omega_1$ . Así, conseguimos tener la información de la señal que queremos medir pero a baja frecuencia. Además, si justo elegimos  $\omega_1 = \omega$  tendremos dos señales de DC,  $I = A/2 \sin \phi$  y  $Q = A/2 \cos \phi$ . Con esto, además de calcular la amplitud de la señal es posible calcular la fase,

<span id="page-21-1"></span>
$$
A = 2\left(I^2 + Q^2\right) \quad \phi = \arctan I/Q \,. \tag{28}
$$

En la figura [11a](#page-22-0) mostramos las señales I y Q medidas para un plasma concreto. El VST multiplica la señal de alta frecuencia por señales sinusoidales producidas por su oscilador interno, donde nosotros le especificamos la frecuencia de la señal RF. Sin embargo, vemos que los datos que obtenemos son oscilantes con una frecuencia aproximada de 4 kHz y no constantes. Es normal que esto pase porque al trabajar con señales de GHz con errores de un millonésima parte en las frecuencias ya creamos señales con frecuencias del orden

<span id="page-22-0"></span>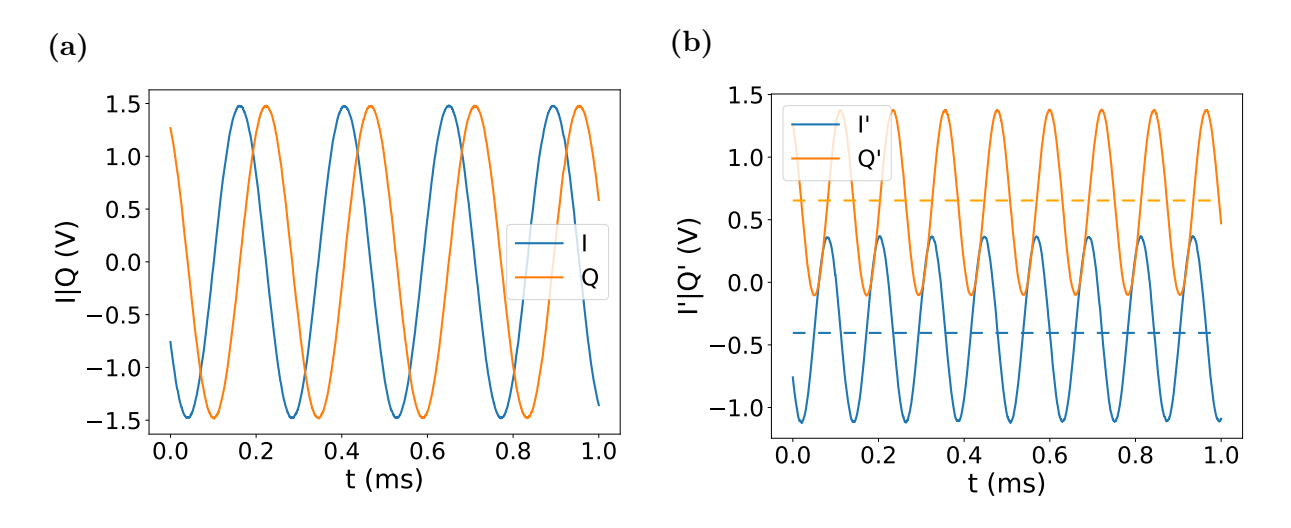

Figura 11: Ejemplo de medidas  $IQ$  e  $I'Q'$  tomadas para un plasma concreto, donde la línea azul representa la señal I y la línea naranja la señal Q. (a) Las medidas IQ que nos proporciona el VST, donde las señales tiene un frecuencia de aproximadamente 4 kHz. (b) Las medidas IQ de (a) multiplicados por un coseno con la misma frecuencia, con la línea discontinua mostramos la parte de DC.

de kHz. Para calcular la amplitud de la señal RF nos vale con estos I y Q oscilantes, pero para calcular la fase necesitamos crear una señal DC. Para ello, después de obtener los datos los multiplicamos por cosenos con la misma frecuencia que las señales IQ,

$$
I' = \frac{A}{2}\sin(\omega't + \phi)\cos(\omega't) = \frac{A}{4}[\sin\phi + \sin(2\omega' + \phi)]
$$
  

$$
Q' = \frac{A}{2}\cos(\omega't + \phi)\cos(\omega't) = \frac{A}{4}[\cos\phi + \cos(2\omega' + \phi)].
$$
 (29)

En los nuevos datos que obtenemos podemos distinguir dos contribuciones, por un lado tenemos la parte constante y por otro lado la oscilante con la frecuencia  $2\omega'$ . En la figura [11b](#page-22-0) mostramos las señales IQ de la figura [11a](#page-22-0) multiplicadas por un coseno de la misma frecuencia, esto es, los datos  $I' y Q'$ . En efecto vemos que los datos son una suma entre una parte constante en el tiempo y otra parte oscilante. La parte constante, que es lo que nos interesa, lo podemos sacar haciendo una media de los datos, donde en la figura lo mostramos con líneas discontinuas. Sabiendo que estos datos son  $A/4\sin\phi$  para  $I'$  y  $A/4 \cos \phi$  para  $Q'$  podemos reconstruir la señal de entrada mediante la ecuación [28,](#page-21-1) utilizando  $I'Q'$  en vez de IQ y multiplicando por 4 en vez de por 2.

Para calcular el coeficiente de reflexión del sistema obtenemos la señal de tensión que incide en el plasma y la señal que rebota de ella. La señal que incide la medimos utilizando el primer acoplador direccional, mientras que la onda reflejada la medimos utilizando el segundo acoplador direccional. Después de sacar las amplitudes y las fases representamos las señales como fasores, dividiendo la señal reflejada por la incidente,

$$
S_{11} = \frac{A_{\text{ref}}e^{j\phi_{\text{ref}}}}{A_{\text{in}}e^{j\phi_{\text{in}}}}\,. \tag{30}
$$

Para hacer las medidas del plasma primero fijamos la potencia que queremos medir y creamos el plasma con una señal de 3GHz y vamos bajando la frecuencia de la señal hasta

<span id="page-23-0"></span>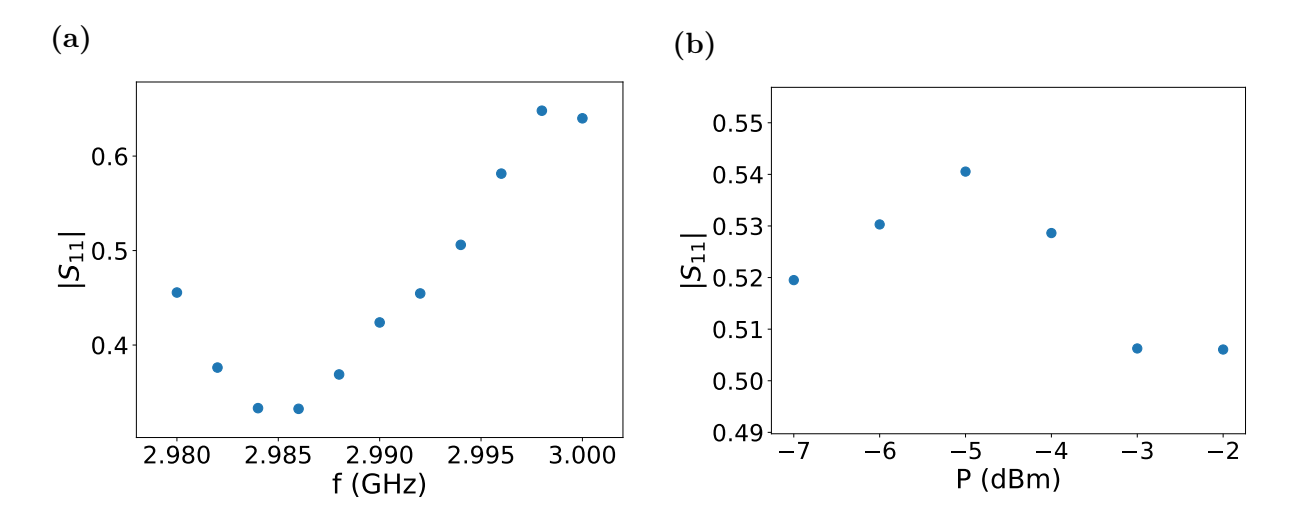

Figura 12: Medidas del módulo del coeficiente de reflexión del plasma cuando la presión de la cámara es 6.2·10<sup>−</sup><sup>8</sup> atm utilizando la demodulación IQ. (a) Medidas dependientes de frecuencia de la señal RF cuando la potencia del generador es de −2 dBm y (b) medidas dependientes de la potencia del generador cuando la frecuencia de la señal es de 2.994GHz.

2.98 GHz midiendo la señal incidente. A continuación cambiamos la potencia y otra vez empezando de 3GHz medimos la onda. Después de medir la señal incidente para distintas frecuencias y potencias hacemos el mismo procedimiento para la señal transmitida. En la figura [12a](#page-23-0) mostramos como cambia el módulo del coeficiente de reflexión respecto a la frecuencia de la señal RF para una potencia concreta, donde vemos que tenemos una resonancia. La misma gráfica pero utilizando los resultados para otras potencias muestran resultados similares. Por otra parte, en la figura [12b](#page-23-0) vemos que cambiando la potencia de la señal cambia el coeficiente de reflexión, lo que indica que el plasma depende de la potencia utilizada. A potencias menores que −7 dBm el plasma no se crea, y por otra parte, no conviene usar el amplificador con potencias mayores que −2 dBm, por lo que medimos solo entre estas dos potencias.

El VST solo tiene una entrada por lo que la señal incidente y reflejada se miden en distintos momentos perdiendo la referencia de fase. Entonces, no podemos medir correctamente la fase del coeficiente de reflexión y por lo tanto tampoco la impedancia de entrada del plasma. Debido a no poder obtener resultados experimentales de la impedancia de entrada de todo el sistema, solo trabajamos con coeficientes de reflexión para estudiar el plasma. Como al final solo necesitamos medir el módulo del coeficiente de reflexión podemos trabajar directamente con las señales IQ oscilantes que proporciona el VST (figura [11a\)](#page-22-0).

## <span id="page-24-0"></span>6. Circuito equivalente del plasma

El plasma está confinado dentro de la cavidad, por lo tanto, lo lógico es situar el circuito equivalente del plasma en paralelo con el circuito eléctrico de la cavidad. Sin embargo, del modelo obtenido mediante las medidas experimentales (figura [7\)](#page-17-0) no podemos distinguir rigurosamente la parte de la cavidad y del acoplador. Aun así, creemos que cada resonancia es debido a la cavidad que se puede describir con RLC paralelo y el acoplador que afecta a cada resonancia con otro RLC paralelo. Sumando la contribución de los dos, cada resonancia queda como un simple RLC paralelo. Aparte de esto, la contribución del acoplador también es la de introducir el RLC serie. Por consiguiente, ponemos el circuito del plasma en paralelo con cada resonancia como podemos ver en la figura [13.](#page-24-2) Ponemos la mitad del plasma en cada resonancia porque si no sumaríamos la contribución del plasma dos veces.

<span id="page-24-2"></span>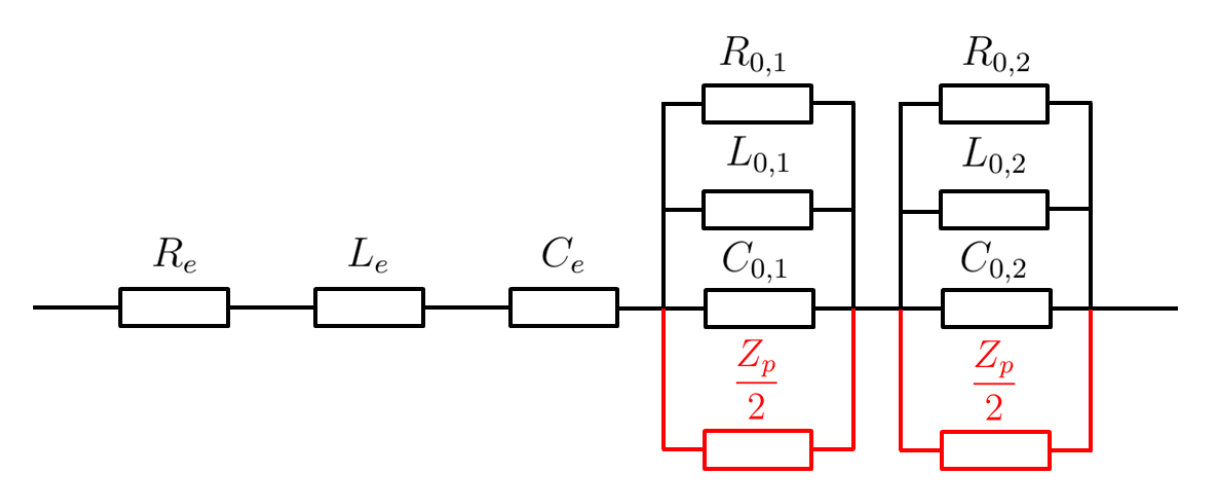

Figura 13: El circuito equivalente del acoplador, cavidad y el plasma, donde los valores de los elementos están especificados por la ecuación [25](#page-18-1) y el modelo del plasma está por definir. Con el color rojo indicamos como hemos añadido el plasma al circuito equivalente del acoplador más la cavidad

Para tener el modelo del sistema nos falta saber el circuito equivalente del plasma. Para ello, aunque generalmente el plasma suele ser difícil de describir, primero intentamos usar un modelo analítico para obtener el circuito equivalente. Después, partiendo de las medidas de la sección [5](#page-20-0) intentamos ajustar los valores de los elementos minimizando el error.

#### <span id="page-24-1"></span>6.1. Modelo teórico

Cuando en un espacio cerrado como en una cavidad se crea el plasma podemos distinguir dos dominios. Por un lado, en el medio tenemos el núcleo del plasma, esto es, una mezcla de electrones e iones donde la carga total es neutra. Por otro lado, en las paredes de la cavidad rodeando el núcleo tenemos una zona que se llama el escudo. En el escudo la densidad de las cargas es menor y está positivamente cargada por los iones, ya que los electrones se pierden por las paredes del conductor. El núcleo del plasma se puede modelar mediante una resistencia  $(R_p)$  y un inductor  $(L_p)$  en serie y un condensador  $(C_p)$ en paralelo con los dos. En cambio, el escudo se puede describir utilizando un condensador  $(C_{\rm sc})$  y una resistencia  $(R_{\rm sc})$  en serie [\[17\]](#page-40-1). Por lo tanto, en este modelo la impedancia del plasma (la suma de la impedancia del núcleo y del escudo) es

<span id="page-25-2"></span>
$$
Z_p = Z_{C_{sc}} + R_{sc} + (R_p + Z_{L_p}) || Z_{C_p} .
$$
\n(31)

Considerando algunas aproximaciones cada elemento se puede expresar como (apéndice [B\)](#page-33-0)

<span id="page-25-0"></span>
$$
C_p = \frac{\epsilon_0 A}{d} \qquad L_p = \frac{k_1}{n} \qquad R_p = k_2 \frac{p}{n} \qquad C_{\rm sc} = k_3 \frac{n^{2/3}}{P^{1/3}} \qquad R_{\rm sc} = k_4 \frac{p P^{1/3}}{n^{5/3}} \,. \tag{32}
$$

A es la superficie de la tapa de la cavidad cilíndrica, d la longitud de la cavidad, p es la presión dentro de la cavidad, n la densidad de electrones (o iones que es lo mismo) en el plasma y P la potencia de la señal RF que incide en el plasma. La potencia que llega al plasma es la que produce el generador (dado en dBm) amplificado por una ganancia de 50 dB. Para introducir la potencia en las ecuaciones analíticas debemos sumarle a la potencia del generador 50, luego aplicarle  $10^{x/10}$  y dividirlo por 1000 para pasar a vatios.

El único factor desconocido para obtener los valores de los elementos es la densidad de electrones del plasma. En nuestro sistema no tenemos el mecanismo para medirlo, pero podemos hacernos una idea del orden de magnitud. La densidad de átomos de hidrógeno que tenemos en la cavidad se puede calcular utilizando la ecuación para gases ideales,  $p = n_q k_B T$ . En nuestro caso tenemos una presión de 6.2 · 10<sup>-8</sup> atm, la temperatura ambiente ( $T \approx 298$  K) y  $k_B$  es la constante de Boltzman. Con esto, calculamos que en la cavidad tenemos una densidad aproximada de 10<sup>13</sup> átomos por metro cúbico. La densidad de electrones no será mayor que la densidad de los átomos y esperamos que no sea mucho menor, por lo que creemos que su valor estará entre  $10^{10}$  y  $10^{13}$  electrones por metro cúbico aproximadamente.

<span id="page-25-1"></span>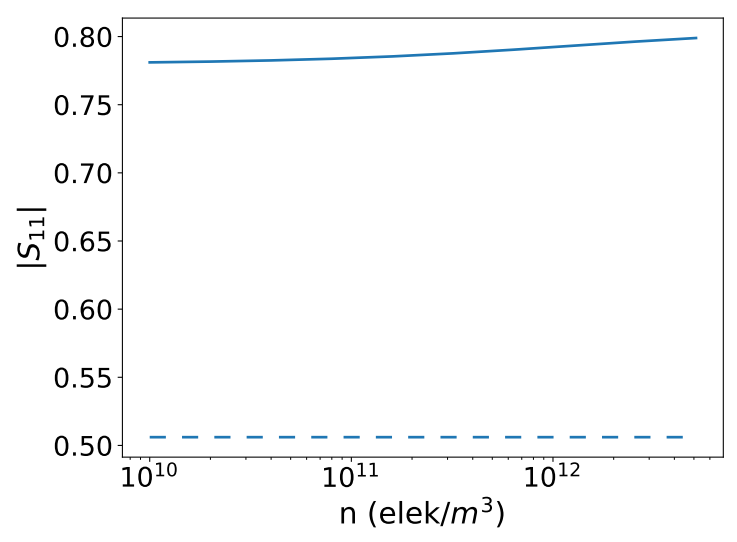

Figura 14: El módulo del coeficiente de reflexión dependiente de la densidad de electrones en el plasma calculado con los elementos de la ecuación [32](#page-25-0) para modelar el plasma (línea solida). La frecuencia y potencia de la señal RF en este caso son 2.994 GHz y −2 dBm. Con la línea discontinua mostramos el resultado experimental para el mismo plasma.

En la figura [14](#page-25-1) mostramos el módulo del coeficiente de reflexión para una señal RF concreta para distintas densidades de electrones calculado por el circuito eléctrico de la figura [13](#page-24-2) donde la impedancia del plasma está dado por la ecuación [31.](#page-25-2) Las medidas experimentales para el mismo plasma dan un valor de 0.5 para el módulo del coeficiente de

reflexión. En la figura vemos que con las densidades de electrones que esperamos tener los resultados teóricos son muy distintos a los resultados experimentales. Por lo tanto, deducimos que las simplificaciones hechas para el modelo analítico del plasma no son correctas para nuestro caso.

#### <span id="page-26-0"></span>6.2. Modelo utilizando las medidas experimentales

Como con un modelo analítico no conseguimos describir el comportamiento del plasma correctamente, intentaremos ajustar los valores de los elementos para que nos dé los resultados más perecidos posibles. Para ello, para el núcleo del plasma utilizaremos el mismo modelo ( $R_p$  y  $L_p$  en serie y luego  $C_p$  en paralelo con los dos), pero para el escudo en este caso utilizaremos un RC paralelo [\[18\]](#page-40-2). Sin embargo, la impedancia del inductor es 5-6 órdenes de magnitud más grande que la impedancia del condensador del núcleo del plasma a las frecuencias de trabajo. Por lo tanto, podemos considerar que el circuito equivalente del núcleo del plasma es simplemente el condensador que describe la capacidad del vacío. Aplicando esta simplificación podemos modelar el plasma por la impedancia de entrada dado por

$$
Z_p = R_{\rm sc} || Z_{C_{\rm sc}} + Z_{C_p} . \tag{33}
$$

Pero al analizar el coeficiente de reflexión que dan diferentes valores de los elementos vemos que obtenemos mejores resultados si quitamos el condensador del núcleo del plasma y solo cogemos RC paralelo del escudo. Por lo tanto, al final utilizamos un simple RC paralelo para modelar todo el plasma que dependerá de la potencia de la señal RF (Aunque en realidad el RC no sea íntegramente el circuito correspondiente al escudo les seguiremos llamando  $R_{\rm sc}$  y  $C_{\rm sc}$ ).

Los valores de la resistencia y el condensador los obtenemos comparando los resultados del coeficiente de reflexión con las medidas experimentales para una potencia fija y cambiando la frecuencia (figura [12a\)](#page-23-0). Para esto utilizamos la función curve\_fit de Python donde utiliza el método de mínimos cuadrados no lineales (apéndice [C\)](#page-36-0). En la figura [15a](#page-27-0) vemos el módulo del coeficiente de reflexión para todo el sistema obtenido ajustando los valores de un plasma concreto comparado con las medidas experimentales. Por ejemplo, para una potencia de −2 dBm tenemos un condensador de 1 pF y una resistencia de 31 Ω para modelar el plasma. Observamos que los cálculos nos son exactamente iguales que las medidas experimentales, pero la tendencia se describe bastante bien.

Hemos hecho el mismo procedimiento para distintas potencias, consiguiendo valores que dependen de la potencia para  $C_{sc}$  y  $R_{sc}$ . Con el fin de modelar la dependencia de los dos elementos hemos supuesto que son funciones polinómicas en la potencia. Para obtener estas funciones hemos utilizado la función polyfit de Python que minimiza el error cuadrático para calcular los coeficientes de la función indicando el grado del polinomio (apéndice [D\)](#page-37-0). En las figuras [15b](#page-27-0) y [15c](#page-27-0) con puntos azules podemos observar los valores para la resistencia y el condensador dependientes en potencia calculados para que representen lo mejor posible las medidas experimentales. Además, con líneas de diferentes colores mostramos los valores obtenidos representando cada elemento como un polinomio de distintos grados, empezando de un polinomio de grado cero (constante) con línea azul y terminando en un polinomio de grado cinco con línea marrón. Vemos que al aumentar el orden de los polinomios describimos mejor la dependencia de la resistencia y del conden-

<span id="page-27-0"></span>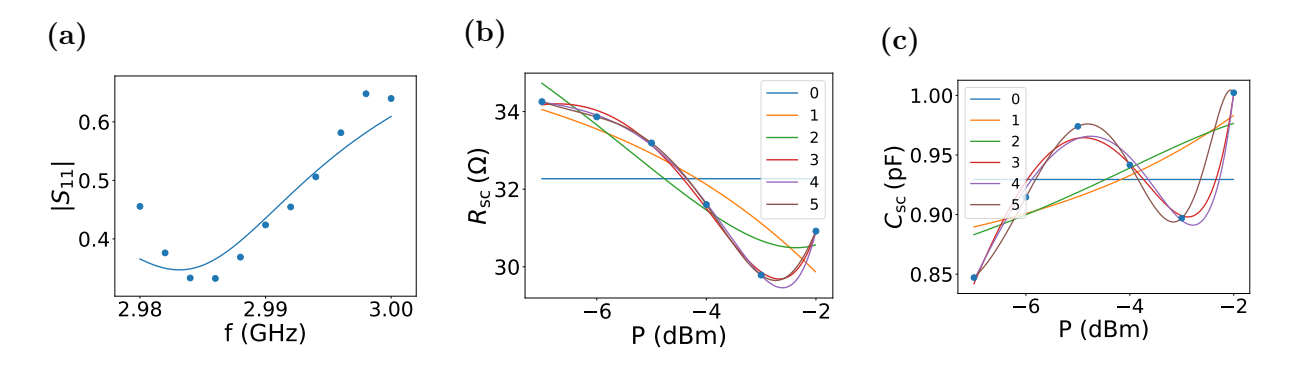

Figura 15: (a) Módulo del coeficiente de reflexión para el caso de potencia −2 dBm medido experimentalmente (puntos azules) y calculado por el circuito equivalente obtenido de las medidas (línea azul). (b) Resistencia y (c) condensador del plasma respectivamente para cada potencia de la señal RF para describir de la mejor forma las medidas experimentales. Con puntos azules representamos los valores que hemos calculado y con líneas de diferentes colores se muestran las funciones polinomiales de diferentes grados para describir estos puntos (línea azul polinomio de grado cero, línea naranja de grado uno...).

sador en los puntos de medida. Con funciones del orden de cero, uno y dos los resultados no representan nada bien los dos elementos, pero a partir del orden tres ya vemos que los resultados obtenidos son bastante buenos. Como es lógico, el mejor modelo nos dan las funciones de orden cinco, pero los resultados obtenidos por los polinomios de orden tres no difieren mucho de las de orden cinco. Por lo tanto, para describir los elementos del circuito eléctrico del plasma utilizamos funciones polinómicas de orden tres dependientes de potencia:

<span id="page-27-1"></span>
$$
R_{\rm sc} = A_0 + A_1 P + A_2 P^2 + A_3 P^3 , \qquad C_{\rm sc} = B_0 + B_1 P + B_2 P^2 + B_3 P^3 . \tag{34}
$$

Aunque siempre estemos hablando de la potencia que nos da el generador en dBm, en las ecuaciones de los elementos tenemos que introducir la potencia que llega al plasma (sumando 50 a la potencia del generador) en vatios. Tenemos que tener en cuenta que al representar los elementos por una interpolación por funciones polinómicas las funciones divergirán fuera de los puntos analizados, esto es, no vale para extrapolar para potencias menores que −7 dBm y mayores que −2 dBm.

En la figura [16](#page-28-0) Mostramos los resultados obtenidos para el módulo del coeficiente de reflexión dependiente de la potencia para frecuencias concretas. Como en la figura [15a](#page-27-0) observamos que nuestro modelo no describe muy bien los resultados experimentales con menor y mayor frecuencia, también hemos hecho otro modelo quitando dos puntos con mayor frecuencia y otros dos con menor frecuencia. Las medidas experimentales las representamos con puntos azules, los resultados teniendo en cuenta todas las frecuencias con líneas azules y con líneas naranjas podemos observar los resultados obtenidos quitando los cuatro puntos mencionados. Por ejemplo, en las frecuencias 2.982 GHz (figura [16a\)](#page-28-0) y 3 GHz (figura [16d\)](#page-28-0) vemos que los resultados obtenidos teniendo en cuenta todos los datos son mejores, lo que es lógico porque justo son las frecuencias que hemos quitado para obtener el resultado naranja. Para la frecuencia de 2.982 GHz observamos que nuestro modelo describe bastante bien las medidas experimentales, sin embargo, los resultados para la frecuencia 3 GHz no concuerdan bien con las medidas. Por otro lado, para las frecuencias 2.988 GHz (figura [16b\)](#page-28-0) y 2.994 GHz (figura [16c\)](#page-28-0) los resultados teóricos obtenidos

<span id="page-28-0"></span>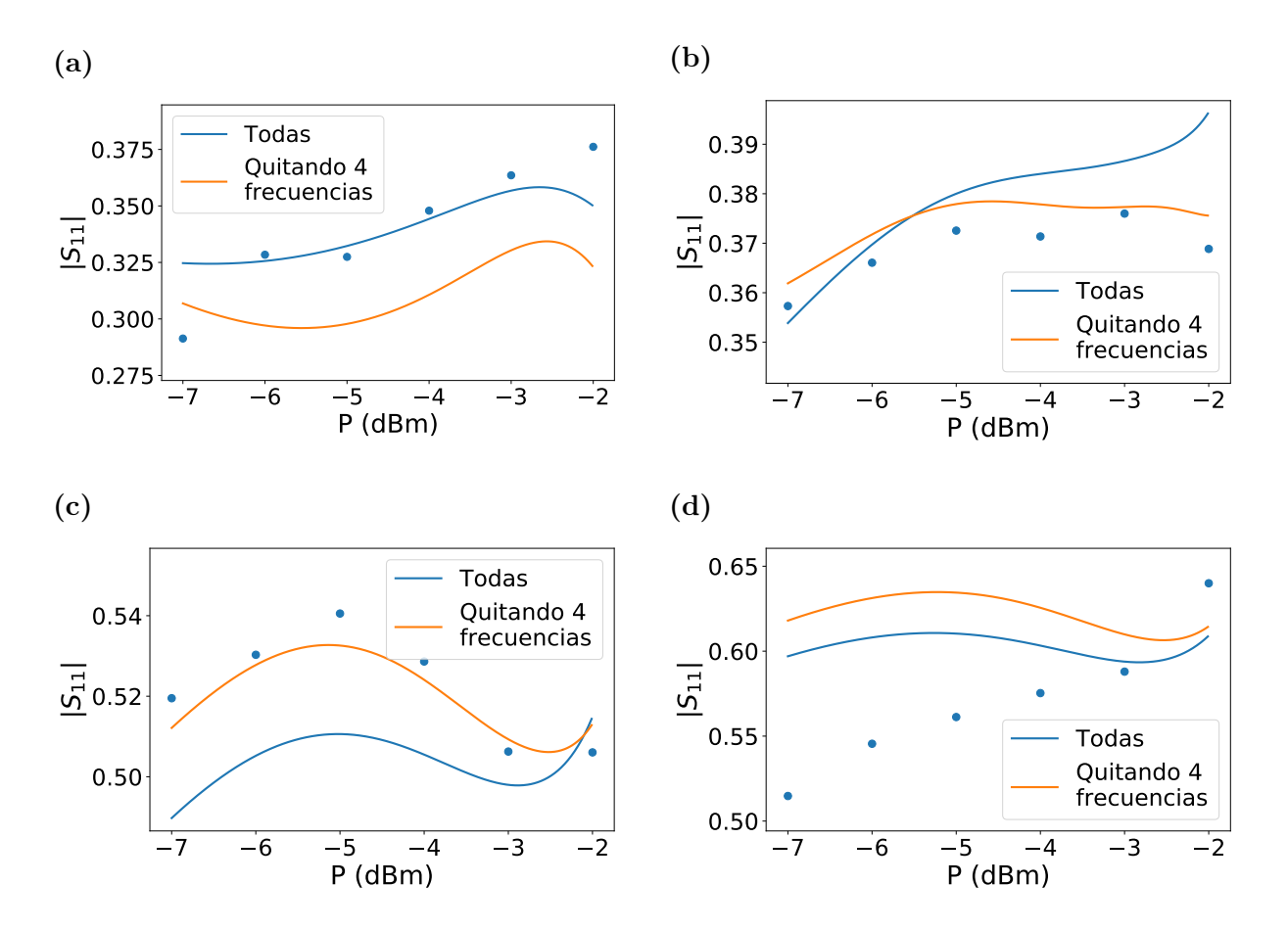

Figura 16: Módulo del coeficiente de reflexión respecto a la potencia de la señal RF obtenido experimentalmente (puntos azules) y calculado mediante el circuito equivalente tomando  $R_{\rm sc}$  y  $C_{\rm sc}$  como polinomios de tercer orden (líneas azul y naranja) para frecuencias concretas. Las líneas azules representa el cálculo teórico tomando en cuenta todos los datos de frecuencia y las líneas naranja los resultados obtenidos quitando los datos de las dos frecuencias más bajas y las dos más altas. (a) Resultados para la frecuencia 2.982 GHz, (b) para 2.988 GHz, (c) para 2.994 GHz y (d) para 3 GHz.

quitando los cuatro puntos extremales son mejores que los obtenidos teniendo en cuenta todos los datos. Además, vemos que los resultados teóricos describen bastante bien las medidas experimentales.

Por consiguiente, vemos que modelando el plasma con un RC paralelo donde los valores de los elementos estén dados por funciones polinómicas de orden tres dependientes de potencia conseguimos resultados aceptables. En este caso, no hemos diferenciado el circuito del núcleo del plasma del circuito del escudo, por lo tanto, no podemos decir que  $R_{\rm sc}$  y  $C_{\rm sc}$  correspondan al escudo estrictamente. Sin embargo, el modelo teórico nos muestra que con las altas frecuencia que utilizamos el núcleo del plasma seguramente no dependa de la potencia, por lo que podemos deducir que la dependencia en potencia de los dos elementos nos dice el comportamiento del escudo.

En total, Tenemos el circuito equivalente de la figura [13](#page-24-2) donde en el modelo del plasma sustituimos un RC paralelo dependientes de potencia  $(Z_p = R_{\rm sc} || Z_{C_{\rm sc}})$ . Los elementos correspondientes a la cavidad más el acoplador están dados por la ecuación [25](#page-18-1) y las

constantes de las funciones polinomiales de los elementos del plasma (ecuación [34\)](#page-27-1) por:

$$
A_0 = 26 \Omega \quad A_1 = 0.888 \frac{\Omega}{W} \quad A_2 = -0.029 \frac{\Omega}{W^2} \quad A_3 = 2.57 \cdot 10^{-4} \frac{\Omega}{W^3}
$$
  
\n
$$
B_0 = -266 \text{ fF} \quad B_1 = 96 \frac{\text{fF}}{W} \quad B_2 = -2.41 \frac{\text{fF}}{W^2} \quad B_3 = 0.0192 \cdot \frac{\text{fF}}{W^3}
$$
  
\n
$$
A'_0 = 8.02 \Omega \quad A'_1 = 2.63 \frac{\Omega}{W} \quad A'_2 = -0.0709 \frac{\Omega}{W^2} \quad A'_3 = 5.66 \cdot 10^{-4} \frac{\Omega}{W^3}
$$
  
\n
$$
B'_0 = 82.1 \text{ fF} \quad B'_1 = 73.9 \frac{\text{fF}}{W} \quad B'_2 = -1.82 \frac{\text{fF}}{W^2} \quad B'_3 = 0.0138 \frac{\text{fF}}{W^3}.
$$
 (35)

Los coeficientes  $A_n$  y  $B_n$  corresponden a los coeficientes de las funciones de los elementos del plasma obtenidas teniendo en cuenta todas las frecuencias que hemos medido. Por otra parte,  $A'_n$  y  $B'_n$  son los coeficientes para los funciones calculadas quitando los dos datos tomados a mayores frecuencias y otros dos datos tomados a menores frecuencias. Si necesitamos el coeficiente de reflexión en esas frecuencia extremas es mucho mejor utilizar los primeros coeficientes  $(A_n \, y \, B_n)$ , pero para las frecuencias centrales es más conveniente usar los segundos  $(A'_n \, y \, B'_n).$ 

### <span id="page-30-0"></span>7. Resumen y conclusiones

El resultado principal del trabajo es el modelo eléctrico obtenido para la fuente de iones de ECR específica que hemos estudiado. Para ello, por un lado hemos analizado la cavidad y el acoplador y por otro lado el plasma. En un primer intento, hemos intentado analizar la cavidad y el acoplador por separado con ecuaciones analíticas. La cavidad, considerándolo un cilindro perfecto, la hemos descrito con un factor de calidad y una frecuencia de resonancia. Además, hemos interpretado la cavidad como una guía de onda con cortocircuito al final, que con la teoría de redes nos permite calcular la impedancia de entrada de la cavidad en resonancia. Así, comparando los resultados con un circuito RLC paralelo obtenemos el modelo eléctrico de la cavidad. En cuanto al acoplador, que es un cable coaxial alargando el conductor interno, suponemos que aproximadamente lo podemos considerar como un cable coaxial terminado en circuito abierto. En este caso, el coaxial queda representado por un RC paralelo que ponemos en paralelo con la cavidad. Sin embargo, comparando los resultados teóricos de la cavidad y el acoplador con las medidas experimentales obtenidas por un analizador de redes hemos visto que nuestro primer modelo no es correcto.

Con el objetivo de mejorar la descripción de la cavidad y el acoplador hemos analizado otro modelo a partir de las medidas experimentales. En torno a las frecuencias de trabajo tenemos dos resonancias en la impedancia de entrada, que las representamos utilizando dos RLC paralelos y uno en serie. El método que hemos utilizado para especificar los valores de los elementos del circuito eléctrico nos da muy buenos resultados para la impedancia de entrada, pero en cuanto al coeficiente de reflexión no obtenemos tan buenos resultados. Como especialmente tenemos interés en el coeficiente de reflexión, ya que es lo que obtenemos en las medidas del plasma, cambiamos los valores de los elementos hasta que nos describa de la mejor manera el coeficiente de reflexión, perdiendo precisión en la impedancia de entrada. Así logramos conseguir un buen modelo eléctrico de la cavidad más el acoplador, aunque tenemos la desventaja de no poder separar estrictamente la contribución de la cavidad y el acoplador.

Para finalizar, hemos analizado el comportamiento del plasma a diferentes potencias y frecuencias. Al principio, hemos intentado usar un modelo teórico simple donde separamos la contribución del núcleo del plasma y del escudo. Comparando los resultados del circuito eléctrico de todo el sistema con los valores experimentales (obtenidos por el demodulador IQ) vemos que con el modelo analítico utilizado para el plasma no es correcto para nuestro caso. Como alternativa, intentamos describir el plasma mediante un RC paralelo donde los valores de los elementos dependen de la potencia de la señal RF. Así, representando la resistencia y el condensador como funciones polinómicas de la potencia que las ajustamos para que los resultados sean lo más parecidos a las medidas experimentales, conseguimos describir adecuadamente el comportamiento del plasma. Sin embargo, al deducir los valores de los elementos del circuito a partir de las medidas experimentales no es tan fácil sacar la información sobre el comportamiento físico del plasma.

En conclusión, hemos visto que el plasma depende de la potencia de la señal RF, y que grandes señales rebotan de ella. En algunos casos hasta el 60 % de la señal incidente (que tienen potencias alrededor de 50 W) rebotan del plasma. Esto muestra la importancia de representar la fuente por un circuito equivalente para poder ajustar los stubs para cada

caso y minimizar la señal reflejada. En este contexto, hemos visto que con los modelos analíticos simples usados en el trabajo no es posible describir el comportamiento del sistema adecuadamente. Por lo tanto, tener medidas experimentales es muy importante para poder deducir una representación del sistema mediante circuitos eléctricos. Sin embargo, los cálculos analíticos simples nos ayudan a dar una idea de la física detrás del plasma, que nos ayudan a proponer circuitos equivalentes para luego ajustarlos a las medidas. Por ejemplo, con el modelo analítico del plasma hemos deducido que con las frecuencias que utilizamos el inductor  $L_p$  es muy grande comparando con el condensador  $C_p$  que está en paralelo, lo que nos ha permitido llegar a la idea de modelar el plasma con simplemente un RC paralelo.

Como una continuación del trabajo, algunos aspectos podrían analizarse más extensamente para mejorar el entendimiento del sistema. En primer lugar, sería muy interesante estudiar la física del plasma en más profundidad. Por un lado, sería posible proponer modelos analíticos que consideren la dependencia de la densidad de electrones con la potencia e intentar ajustarlos para nuestro caso de una cavidad cilíndrica. Por otro lado, también estaríamos interesados en hacer simulaciones del plasma, que nos permitiría hacernos una idea de la densidad de electrones del plasma y su distribución. Además, es esencial modelar el DC break, ya que para la extracción de iones es obligatorio tenerlo en cuenta. Aparte de mejorar el modelo teórico, es importante también intentar medir la fase del coeficiente de reflexión del plasma, ya que nos permitiría calcular la impedancia de entrada. Para ello, se podría utilizar un demodulador IQ con dos puertos de entrada para medir la señal incidente y reflejada al mismo tiempo o utilizar alguna otra técnica de medida. Para finalizar, sería muy interesante medir el coeficiente de reflexión del sistema para distintas condiciones. Primero podríamos medir los mismos datos que en el trabajo pero ascendiendo en potencia (empezando de −7 dBm y terminando en −2 dBm), ya que pueden aparecer fenómenos de histéresis. Igualmente, teniendo en cuenta que el plasma depende de la presión de la cámara, se podría analizar el comportamiento que tiene para diferentes presiones.

## Agradecimientos

En primer lugar quería agradecerle a Joaquín Portilla, el supervisor del trabajo, por la ayuda proporcionada y por estar a disposición cuando se le necesitaba. Además, quisiera subrayar la ayuda y dedicación de Inari Badio y Jorge Feuchtwanger, ya que sin su contribución no hubiera sido posible hacer las medidas del plasma.

# Apéndices

## <span id="page-32-0"></span>A. Método numérico de bisección

El método de bisección es un método numérico iterativo que se utiliza para encontrar la solución de una función continua [\[19\]](#page-40-3),  $f(x) = 0$  por ejemplo. Para poder usarlo tenemos que definir dos puntos donde en una la función sea mayor que uno (punto  $a, f(a) > 0$ ) y en la otra la función sea menor que uno (punto b,  $f(b) < 0$ ). Con esto sabemos que entre estos dos puntos hay al menos una solución, sin embargo, si entre los dos puntos tenemos más de una solución el método no funcionará bien. El proceso iterativo que se debe continuar es la siguiente:

- 1. Calcular el punto medio entre a y  $b$   $(c = (a + b)/2)$  y evaluar la función en este punto.
- 2. Si  $f(c) > 0$  cambiamos a por  $c(a = c)$  y si  $f(c) < 0$  le damos el valor de c a b  $(b = c).$
- 3. Mirar si la precisión (e) que queremos se ha cumplido ( $|a-b| < e$ ). Si se ha cumplido tomamos  $(a + b)/2$  como resultado, si no se cumple volvemos al punto 1.

Así, con este proceso iterativo podemos resolver cualquier ecuación continua que tenga una solución entre los puntos a y b. Para ello, es necesario elegir correctamente esos dos puntos.

En el trabajo hemos utilizado este método para ajustar los elementos del circuito equivalente del acoplador más la cavidad para que el modelo represente lo mejor posible los resultados experimentales para el coeficiente de reflexión (subsección [4.4\)](#page-16-0). Como hemos explicado, primero cambiamos manualmente el valor de  $R_e$  por 3  $\Omega$ . Como podemos ver en la figura [17a](#page-33-1) con este cambio el modelo teórico (línea naranja) representa mucho mejor el coeficiente de reflexión medido experimentalmente (línea azul) comparándolo con el que obtenemos al usar los elementos para modelar la impedancia de entrada (figura [8b\)](#page-18-0). Ahora, para ajustar las dos resonancias lo mejor posible, cambiamos los valores de cuatro elementos:  $R_{0,1}, L_{0,1}, R_{0,2}, L_{0,2}.$ 

Primero, hemos aplicado el método de bisección para que las frecuencia de la primera resonancia (el que está a más baja frecuencia) sea igual para los resultados experimentales y teóricos, que lo logramos cambiando el elemento  $L_{0,1}$ . Siendo  $f_0$  la frecuencia de resonancia experimental de la primera resonancia, la ecuación que debemos resolver es  $min(L_{0,1})-f_0 = f(L_{0,1}) = 0$ , donde  $min(L_{0,1})$  es la función que nos da la frecuencia de resonancia del primer pico. Para resolver esta ecuación y calcular el valor de  $L_{0,1}$  utilizamos el método de bisección explicado arriba. Como punto a definimos el valor que tenemos para el inductor, 18.13 pF, y el punto b lo elegimos manualmente para que su frecuencia de resonancia sea menor que la experimental (ya que con el de punto a la frecuencia es mayor),  $b = 18.2$  pF. En la figura [17a](#page-33-1) vemos que obtener la frecuencia de la primera resonancia de los resultados teóricos no es directo (línea naranja). Para evitarlo, cambiamos el valor del elemento  $R_{0,1}$  que aumenta el tamaño del pico facilitando la obtención de la frecuencia de resonancia. Así, con el método de bisección logramos que el inductor debe ser  $L_{0,1} = 18.15$  pF para que la frecuencia de resonancia del modelo teórico y el experimental coincidan para el coeficiente de reflexión. Después, cambiando el valor de

<span id="page-33-1"></span>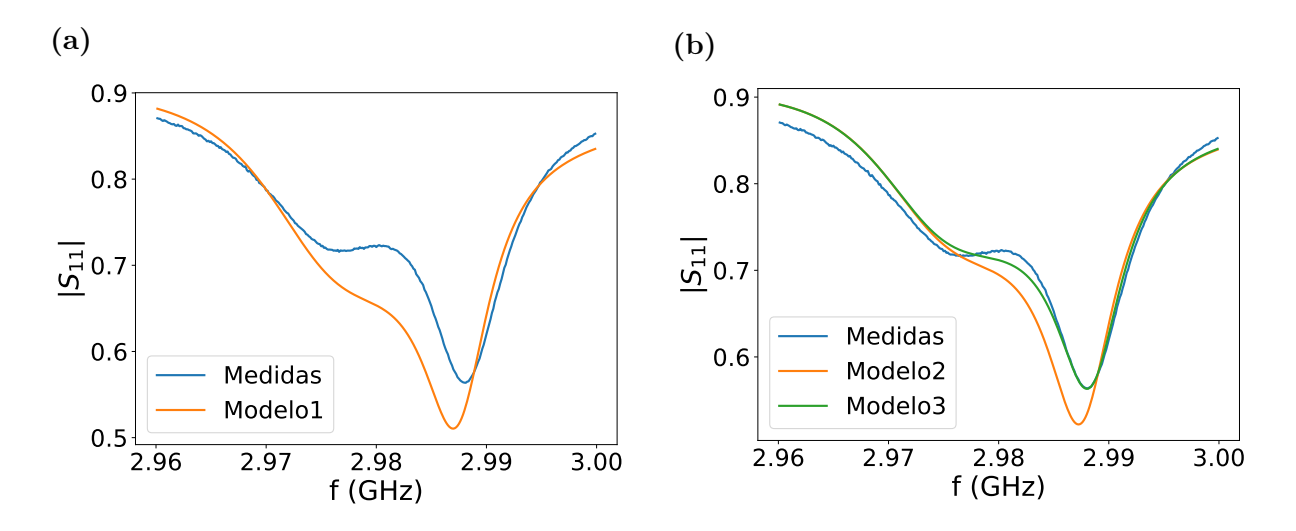

Figura 17: Módulo del coeficiente de reflexión medido experimentalmente (líneas azules) y calculado mediante diferentes modelos teóricos. (a) Con la línea naranja el resultado obtenido mediante el circuito equivalente para ajustar la impedancia (ecuación [23\)](#page-17-1) pero cambiando el valor de  $R_e$  por 3  $\Omega$ . (b) Coeficientes de reflexión calculados teóricamente mediante el circuito obtenido aplicando el método de bisección. Línea naranja representa el resultado ajustando solo la primera resonancia y la línea verde el resultado ajustando también la segunda resonancia.

 $R_{0,1}$  hacemos el mismo procedimiento para que el valor del coeficiente de reflexión teórico y experimental sea el mismo a la frecuencia de resonancia. Para calcular el valor de la resistencia utilizamos el mismo procedimiento que para el inductor pero trabajando con el valor en resonancia en vez de con la frecuencia de resonancia, obteniendo  $R_{0,1} = 489.8 \Omega$ . En la figura [17b](#page-33-1) mostramos la comparación entre el resultado experimental (línea azul) y el teórico cambiando los elementos para la primera resonancia (línea naranja). Aunque no concuerden del todo, vemos que describimos bastante bien el entorno del primer pico.

Para finalizar, hacemos el mismo procedimiento pero con la segunda resonancia cambiando  $L_{0.2}$  para ajustar la frecuencia de la resonancia y  $R_{0.2}$  para ajustar el valor del coeficiente de reflexión en resonancia. En la figura [17b](#page-33-1) vemos que el modelo teórico final (línea verde) nos describe bastante bien las medidas experimentales (línea azul), especialmente en torno a la segunda resonancia. Sin embargo, al ajustar la segunda resonancia también cambiamos un poquito los resultados en torno a la primera. Para ajustar otra vez la primera resonancia podríamos hacer el mismo procedimiento con el método de bisección partiendo de los elementos que hemos conseguido. Esto a su vez cambiaría el resultado teórico de la segunda resonancia que podríamos mejorarlo aplicándole de nuevo el método de bisección, y así iterativamente. Sin embargo, para nuestro caso no nos interesa tener tanta precisión y nos quedamos con los valores obtenidos con solo el primer paso.

## <span id="page-33-0"></span>B. Modelo analítico del plasma

Como hemos explicado, el plasma está constituido por dos partes principales. Por un lado, podemos distinguir el núcleo del plasma, donde tenemos una mezcla de electrones e iones con carga total neutra. Por otro lado, tenemos el escudo que está positivamente cargado. Este régimen aparece porque los electrones son absorbidos por el conductor, por lo que la cantidad de iones es mayor que la de electrones. El modelo analítico que utilizamos en el trabajo en realidad es para el plasma confinado entre dos placas conductoras [\[17\]](#page-40-1). No demostraremos explícitamente de donde vienen todas las ecuaciones para la descripción del plasma, solo vamos a dar una idea explicando las aproximaciones consideradas (para más información mirar el libro [\[17\]](#page-40-1))

Empecemos con la física del núcleo del plasma sin tener en cuenta el campo magnético, que se puede modelar mediante la ecuación de la conservación del momento lineal. Considerando que tenemos una densidad de electrones e iones constantes, que solo los electrones son capaces de seguir las oscilaciones del campo, que la presión es constante en toda la cavidad, que la velocidad neta (la suma de todas las velocidades) es nula y que tenemos una onda plana como excitación se consigue la permitividad relativa del plasma,

$$
\epsilon_p(\omega) = 1 - \frac{\omega_{pe}^2}{\omega(\omega - j\nu_m)} \quad \text{donde} \quad \omega_{pe} = \sqrt{\frac{ne^2}{m\epsilon_0}} \,. \tag{36}
$$

El sistema lo podemos entender como un condensador relleno de un material de permitividad relativa  $\epsilon_p$  que por consiguiente tiene una impedancia de entrada de

$$
\frac{1}{Z_p} = j\omega \frac{\epsilon_0 \epsilon_p A}{d} = j\omega \frac{\epsilon_0 A}{d} \left( 1 - \frac{\omega_{pe}^2}{\omega(\omega - j\nu_m)} \right) . \tag{37}
$$

La impedancia de entrada del núcleo del plasma lo podemos reescribir en términos de un inductor y resistencia en serie y un condensador en paralelo con los dos,

$$
\frac{1}{Z_p} = j\omega C_p + \frac{1}{j\omega L_p + R_p} \,,\tag{38}
$$

donde los elementos se expresan como

$$
C_p = \frac{\epsilon_0 A}{d} \quad L_p = \frac{md}{ne^2 A} \quad R_p = \nu_m L_p \tag{39}
$$

Aunque en realidad la longitud y el área del núcleo del plasma (d y A respectivamente) no sean los mismos que el de la cavidad, nosotros usaremos las medidas de la cavidad para estas ecuaciones. m es la masa del electrón, n la densidad de electrones y  $\nu_m$  es la frecuencia de colisiones. Suponiendo que las colisiones son elásticas la frecuencia de choques se describe como  $\nu_m = n_q \sigma_e v_e$ , donde  $n_q$  es la densidad del gas que calculamos con la ley de gases ideales ( $p = n_q k_B T$ , p es la presión del gas  $k_B$  el constante de Boltzman y T la temperatura, que tomamos 298K),  $\sigma_e$  es la sección eficaz entre el choque del electrón con el átomo que lo simplificamos como  $\sigma_e = \pi r_0^2$  ( $r_0$  es el radio del átomo, hidrógeno en nuestro caso) y  $v_e$  la velocidad media de los electrones.

Para introducir el efecto del campo magnético supondremos que su contribución será solo provocar que los electrones sigan una trayectoria circular. Por este movimiento circular podemos estimar la velocidad media de los electrones como  $v_e = r\omega_{ce}$ . Sustituyendo el radio del círculo, que es del orden del radio de la cavidad, y la frecuencia ciclotrónica del electrón, que aproximadamente es la de la señal RF, obtenemos que la velocidad media de los electrones es mayor que la velocidad de la luz. Esto quiere decir que es necesario

tener en cuenta la relatividad especial, pero como es complicarse demasiado supondremos que la velocidad del electrón es aproximadamente la velocidad de la luz.

Respecto al escudo, sin entrar en mucho detalle, aparte de las simplificaciones hechas para el núcleo del plasma también se aplican un par de aproximaciones más. Primero, se considera solo la zona positivamente cargada que tenemos en las dos tapas del cilindro, esto es, no se considera todo el escudo que rodea el núcleo del plasma. Además, se aproxima que el ancho del escudo, que está oscilando como la señal RF, es igual para los dos lados y que tenemos solo iones en esa zona. Para modelarlo se utiliza un circuito con una resistencia y un condensador en serie. Para describir los efectos capacitivos del escudo se toma como si fuera un condensador de longitud  $2s_0$  en vacío,  $C_{\rm sc} = \epsilon_0 A/(2s_0)$ ,  $s_0$  es la longitud media del escudo en una de las tapas y suponemos que la permitividad es el del vacío porque los iones no son capaces de responder a las frecuencias altas que utilizamos. Luego, con la resistencia describimos la potencia que se pierde en el escudo por la corriente de electrones que tenemos yendo del núcleo al conductor y la potencia que se pierde por los iones (aunque los iones no responden a la señal RF sí sufren la acción de un campo eléctrico constante debido a la distribución de las cargas),

$$
R_{\rm sc} = \frac{2}{3} \frac{m \nu_m s_m}{n e^2 A} + \frac{3v_B}{\epsilon_0 \omega^2 A} \,. \tag{40}
$$

 $s_m$  es la longitud máxima del escudo en un tapa,  $v_B$  es la velocidad de los iones y las otras constantes ya las hemos introducido anteriormente. La anchura máxima del escudo es  $2s<sub>0</sub>$ y la velocidad media de los iones es del orden de 1000 m/s. Con esta velocidad de iones la segunda parte de la resistencia (el que describe a los iones) es del orden de miliohmnios, por lo que podemos despreciarlo. La anchura media del escudo se puede calcular mediante

$$
s_0 = \left(\frac{\epsilon_0}{2e^2 A \omega}\right)^{1/3} \frac{P^{1/3}}{n^{2/3}}\,. \tag{41}
$$

<span id="page-35-0"></span>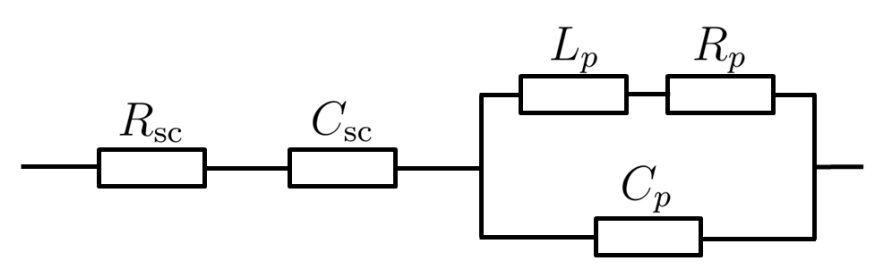

Figura 18: El circuito equivalente del plasma obtenido por el modelo analítico. La parte del núcleo del plasma  $(R_p, L_p, C_p)$  y la parte del escudo  $(R_{\rm sc}$  y  $C_{\rm sc})$  las hemos conectado en serie.

Los únicos parámetros que podemos cambiar en nuestra fuente son la potencia de la señal RF (P) y la presión de la cámara (p). Por otra parte, no sabemos cuál es la densidad de electrones de la cámara. Sustituyendo los valores aproximados de los demás parámetros conseguimos las siguientes expresiones para los elementos del circuito equivalente:

$$
C_p = 286 \text{ pF} \quad L_p = \frac{k_1}{n} \quad R_p = k_2 \frac{p}{n} \quad C_{\text{sc}} = k_3 \frac{n^{2/3}}{P^{1/3}} \quad R_{\text{sc}} = k_4 \frac{pP^{1/3}}{n^{5/3}}
$$
\n
$$
k_1 = 1.1 \cdot 10^9 \frac{\text{H}}{\text{m}^3} \quad k_2 = 7.02 \cdot 10^{17} \frac{\Omega}{\text{m}^3 \text{atm}}
$$
\n
$$
k_3 = 8.56 \cdot 10^{-21} \text{FW}^{1/3} \text{m}^2 \quad k_4 = 7.81 \cdot 10^{24} \frac{\Omega}{\text{W}^{1/3} \text{m}^5 \text{atm}}
$$
\n
$$
(42)
$$

En la figura [18](#page-35-0) mostramos el circuito equivalente que consideramos para el plasma, donde el escudo y el núcleo los hemos puesto en serie. Aunque el modelo eléctrico del plasma tiene bastantes aproximaciones y en realidad es para un sistema constituido por dos placas en paralelo, es interesante comprobar como representa el plasma de nuestra fuente que está confinado en una cavidad cilíndrica.

## <span id="page-36-0"></span>C. Mínimos cuadrados no lineales

El método de mínimos cuadrados no lineales se utiliza para calcular el valor de los parámetros desconocidos de una función dando algunos valores de la función para puntos concretos. La idea es la misma que se utiliza para describir una curva lineal mediante una función lineal utilizando el método de mínimos cuadrados ( $f = a + bx$ ), con la diferencia de que ahora la función no es lineal. En este caso, el objetivo es ajustar los parámetros desconocidos,  $\boldsymbol{\beta} = (\beta_1, ..., \beta_n)$ , de la función  $f(x, \boldsymbol{\beta})$  especificando de antemano algunos valores de la función  $(y_i)$  para puntos concretos  $(x_i)$ . Tenemos n parámetros desconocidos y m puntos donde sabemos cuál es el resultado de la función.

Los valores de los constates desconocidos,  $\beta$ , se puede obtener minimizando la suma del error cuadrático en los puntos que sabemos el valor de la función  $(x_i)$ , esto es, minimizando la función

$$
S(\beta) = \sum_{i=1}^{m} \left[ f(x_i, \beta) - y_i \right]^2 = \sum_{i=1}^{m} r_i^2.
$$
 (43)

Para minimizar esta función es necesario derivarlo respecto a los parámetros desconocidos e igualarlos a cero. Por lo tanto, tendremos  $n$  ecuaciones de siguiente tipo:

$$
\frac{\partial S}{\partial \beta_j} = 2 \sum_{i=1}^{m} r_i \frac{\partial r_i}{\partial \beta_j} = 0 \tag{44}
$$

Sin embargo, la derivada de  $r_i$  respecto a  $\beta_i$  también depende de los otros parámetros, por lo que las ecuaciones se complican mucho y es esencial utilizar distintos métodos computacionales para resolverlo.

Un método que permite calcular el valor de los parámetro mediante la minimización del error cuadrático es el algoritmo de Gauss-Newton [\[20\]](#page-40-4). Este método se basa en un cálculo iterativo donde tenemos que especificar de antemano más o menos el valor que esperamos para los parámetros desconocidos. En cada iteración se calculan los constantes  $\boldsymbol{\delta} = (\delta_1, ..., \delta_n)$  para sumarle a los  $\boldsymbol{\beta}$  de la anterior iteración y así mejorar los valores de los parámetros. Para calcular los  $\delta$  se minimiza el error cuadrático para  $\beta + \delta$ , esto es, se minimiza la función  $S(\beta + \delta)$ . Para facilitar el cálculo de la derivada se aproxima la función  $f(x_i, \beta + \delta)$  por la serie de Taylor tomando solo los primeros dos términos,

$$
f(x_i, \beta + \delta) \approx f(x_i, \beta) + J_i \delta \quad \text{donde} \quad J_i = \frac{\partial f(x_i, \beta)}{\partial \beta}, \tag{45}
$$

Con esto podemos escribir la función que debemos minimizar como

$$
S(\boldsymbol{\beta} + \boldsymbol{\delta}) \approx \sum_{i=1}^{m} \left[ f(x_i, \boldsymbol{\beta}) + \boldsymbol{J}_i \boldsymbol{\delta} - y_i \right]^2 , \qquad (46)
$$

que se puede escribir en forma matricial como

$$
S(\boldsymbol{\beta} + \boldsymbol{\delta}) \approx [\boldsymbol{f}(\boldsymbol{\beta}) + \boldsymbol{J}\boldsymbol{\delta} - \boldsymbol{y}][\boldsymbol{f}(\boldsymbol{\beta}) + \boldsymbol{J}\boldsymbol{\delta} - \boldsymbol{y}]^T =
$$
  

$$
[\boldsymbol{f}(\boldsymbol{\beta}) - \boldsymbol{y}][\boldsymbol{f}(\boldsymbol{\beta}) - \boldsymbol{y}]^T + \boldsymbol{J}\boldsymbol{\delta}(\boldsymbol{J}\boldsymbol{\delta})^T + 2[\boldsymbol{f}(\boldsymbol{\beta}) - \boldsymbol{y}](\boldsymbol{J}\boldsymbol{\delta})^T].
$$
 (47)

y y  $f(\beta)$  son vectores de tamaño m,  $\delta$  es un vector de tamaño n y J una matriz de tamaño  $m \times n$ .

Los valores de β son los obtenidos de la anterior interacción (o si es la primera los que especificamos nosotros al principio) y lo que tenemos que calcular son los  $\delta$  minimizando la función. Para ello, tenemos que tomar la derivada de la función respecto a cada  $\delta_i$  e igualarlo a cero. Así, la ecuación que debemos resolver se puede escribir en forma matricial como

<span id="page-37-1"></span>
$$
2\mathbf{J}\mathbf{J}^T\boldsymbol{\delta} + 2\mathbf{J}^T[\mathbf{f}(\boldsymbol{\beta}) - \mathbf{y}] = 0 \quad \longrightarrow \quad \mathbf{J}\mathbf{J}^T\boldsymbol{\delta} = \mathbf{J}^T[\mathbf{y} - \mathbf{f}(\boldsymbol{\beta})]. \tag{48}
$$

Después de calcular  $\delta$  se hace el mismo procedimiento pero empezando de los valores  $\beta + \delta$  para los parámetros. Así hasta que se obtiene una precisión deseada.

Python mediante la función curve\_fit utiliza una variante de Gauss-Newton, llamado algoritmo de Levenberg–Marquardt, que mejora la convergencia. Este algoritmo cambia la ecuación [48](#page-37-1) introduciendo una matriz identidad multiplicado por una constante en la parte izquierda [\[21\]](#page-40-5), que no nos meteremos a analizarlo.

En el trabajo utilizamos esta función de Python para calcular los valores de los elementos partiendo del módulo de coeficiente de reflexión. Esto es, la función que hemos utilizado ha sido  $|S_{11}(\omega, R, C)|$ , donde tenemos medidas experimentales a distintas frecuencias y ajustamos los valores de R y C. Para los valores iniciales de la resistencia y el condensador hemos utilizado  $20\Omega$  y  $50\,\text{pF}$ , porque cambiando los parámetros manualmente hemos visto que con esos valores describimos bastante bien los datos experimentales.

## <span id="page-37-0"></span>D. Minimización del error cuadrático para la interpolación polinómica

Existen distintos métodos para interpolar una función mediante un polinomio. Python mediante la función polyfit calcula las constantes del polinomio minimizando el error cuadrático [\[22\]](#page-40-6). Al final es un problema parecido al del apéndice [C,](#page-36-0) pero como ahora estamos trabajando con funciones polinómicas no es necesario un método iterativo, es suficiente con resolver una matriz.

Supongamos que tenemos una función de grado n y sabemos su valor en m puntos distintos, siendo  $n < m$ :

$$
f(x) = a_0 + a_1 x + \dots a_n x^n \qquad f(x_j) = y_j \quad j \in [1, m]. \tag{49}
$$

La función del error cuadrático es

$$
S(a_0, ..., a_n) = \sum_{j=1}^{m} [f(x_j) - y_j]^2
$$
\n(50)

y para minimizarlo debemos derivarlo respecto a los coeficiente del polinomio  $(a_i)$ , obteniendo  $n + 1$  ecuaciones,

$$
a_0 m + a_1 \sum_{j=1}^m x_j + \dots + a_n \sum_{j=1}^m x_j^n = \sum_{j=1}^m y_j
$$
  

$$
a_0 \sum_{j=1}^m x_j + a_1 \sum_{j=1}^m x_j^2 + \dots + a_n \sum_{j=1}^m x_j^{n+1} = \sum_{j=1}^m x_j y_j
$$
  

$$
\vdots
$$
  
(51)

$$
a_0 \sum_{j=1}^m x_j^n + a_1 \sum_{j=1}^m x_j^{n+1} + \ldots + a_n \sum_{j=1}^m x_k^{2n} = \sum_{j=1}^m x_j^n y_j
$$

Que en la forma matricial los podemos reescribir como

<span id="page-38-0"></span>
$$
\begin{pmatrix}\nm & \sum x_j & \cdots & \sum x_j^n \\
\sum x_j & \sum x_j^2 & \cdots & \sum x_j^{n+1} \\
\vdots & \vdots & \vdots & \vdots \\
\sum x_j^n & \sum x_j^{n+1} & \cdots & \sum x_k^{2n}\n\end{pmatrix}\n\begin{pmatrix}\na_0 \\
a_1 \\
\vdots \\
a_n\n\end{pmatrix} = \begin{pmatrix}\n\sum y_j \\
\sum x_j y_j \\
\vdots \\
\sum x_j^n y_j\n\end{pmatrix}
$$
\n(52)

Los parámetros que no conocemos solo son los coeficientes de los polinomios, por lo que resolviendo la ecuación matricial ya tendríamos la función polinómica que nos minimiza el error cuadrático.

## Referencias

- <span id="page-39-0"></span>[1] N. Sakudo, "Microwave ion sources for industrial applications (invited)," Review of Scientific Instruments, vol. 71, no. 2, pp. 1016–1022, 2000.
- <span id="page-39-1"></span>[2] M. Muramatsu and A. Kitagawa, "A review of ion sources for medical accelerators (invited)," Review of Scientific Instruments, vol. 83, p. 02B909, 2012.
- <span id="page-39-2"></span>[3] R. Scrivens, "Classification of ion sources," CAS-CERN Accelerator School: Ion Sources - Proceedings, pp. 9–26, 2014.
- <span id="page-39-3"></span>[4] F. Iza and J. Hopwood, "Split-ring resonator microplasma: microwave model, plasma impedance and power efficiency," Plasma Sources Science and Technology, vol. 14, no. 2, pp. 397–406, 2005.
- <span id="page-39-4"></span>[5] R. Geller, "Ecris: The electron cyclotron resonance ion sources," Annual Review of Nuclear and Particle Science, vol. 40, no. 1, pp. 15–44, 1990.
- <span id="page-39-5"></span>[6] J. Asmussen, T. Grotjohn, P. Mak, and M. Perrin, "The design and application of electron cyclotron resonance discharges," IEEE Transactions on Plasma Science, vol. 25, no. 6, pp. 1196–1221, 1997.
- <span id="page-39-6"></span>[7] J. Feuchtwanger, V. Etxebarria, J. Portilla, J. Jugo, I. Badillo, and I. Arredondo, "New compact ion source design and implementation for low current applications," Nuclear Instruments and Methods in Physics Research Section A: Accelerators, Spectrometers, Detectors and Associated Equipment, vol. 929, pp. 101–106, 2019.
- <span id="page-39-7"></span>[8] R. Trassl, "Part I - ECR ion sources," in The Physics of Multiply and Highly Charged Ions: Volume 1. Sources, Applications and Fundamental Processes (F. J. Currell, ed.), pp. 3–37, Springer Netherlands, 2003.
- <span id="page-39-8"></span>[9] S. Gammino, L. Celona, G. Ciavola, F. Maimone, and D. Mascali, "Review on high current 2.45 GHz electron cyclotron resonance sources (invited)," Review of Scientific Instruments, vol. 81, p. 02B313, 2010.
- <span id="page-39-9"></span>[10] D. Pozar, Microwave Engineering, 4th Edition. Wiley, 2011.
- <span id="page-39-10"></span>[11] H. Mooijweer, "Chapter 20: Equivalent circuits and coupling coefficients of cavity resonators," in Microwave Techniques, pp. 244–250, Macmillan Education UK, 1971.
- <span id="page-39-11"></span>[12] R. E. Collin, "Chapter 7: Excitation of waveguides and cavities," in Field Theory of Guided Waves, pp. 471–545, IEEE-Press, 1991.
- <span id="page-39-12"></span>[13] E. G. Nyfors, Cylindrical microwave resonator sensors for measuring materials under flow. Doctoral thesis, Helsinki University of Technology, 2000.
- <span id="page-39-13"></span>[14] D. Misra, M. Chabbra, B. Epstein, M. Microtznik, and K. Foster, "Noninvasive electrical characterization of materials at microwave frequencies using an open-ended coaxial line: test of an improved calibration technique," IEEE Transactions on Microwave Theory and Techniques, vol. 38, no. 1, pp. 8–14, 1990.
- <span id="page-39-14"></span>[15] L. H. Chua and D. Mirshekar-Syahkal, "Accurate and direct characterization of high-q microwave resonators using one-port measurement," IEEE Transactions on Microwave Theory and Techniques, vol. 51, no. 3, pp. 978–985, 2003.
- <span id="page-40-0"></span>[16] L. Muguira, J. Portilla, P. Gonzalez, N. Garmendia, J. Feuchtwanger, V. Etxebarria, M. Eguiraun, I. Arredondo, R. Miracoli, and D. Belver, "Automated system for efficient microwave power coupling in an s-band ecr ion source driven under different operating conditions," Nuclear Instruments and Methods in Physics Research Section A: Accelerators, Spectrometers, Detectors and Associated Equipment, vol. 741, pp. 95–103, 2014.
- <span id="page-40-1"></span>[17] P. Chabert and N. Braithwaite, Physics of Radio-Frequency Plasmas. Cambridge University Press, 2011.
- <span id="page-40-2"></span>[18] T. Makabe and Z. Petrović, "Chapter 7: Modeling of nonequilibrium (lowtemperature) plasmas," in Plasma electronics: Applications in microelectronic device fabrication, second edition, pp. 205–228, CRC Press, 2014.
- <span id="page-40-3"></span>[19] A. M. Burden, R. L. Burden, and J. Douglas Faires, "Chapter 2: Solutions of equations in one variable," in Numerical Analysis, 10th ed. (spanish version), pp. 35–76, Cengage, 2016.
- <span id="page-40-4"></span>[20] "Gauss–newton algorithm." [https://en.wikipedia.org/wiki/Gauss%E2%80%](https://en.wikipedia.org/wiki/Gauss%E2%80%93Newton_algorithm) [93Newton\\_algorithm](https://en.wikipedia.org/wiki/Gauss%E2%80%93Newton_algorithm), 2021.
- <span id="page-40-5"></span>[21] D. W. Marquardt, "An algorithm for least-squares estimation of nonlinear parameters," Journal of the Society for Industrial and Applied Mathematics, vol. 11, no. 2, pp. 431–441, 1963.
- <span id="page-40-6"></span>[22] T. Reddy, "numpy.polyfit." [https://numpy.org/doc/stable/reference/](https://numpy.org/doc/stable/reference/generated/numpy.polyfit.html) [generated/numpy.polyfit.html](https://numpy.org/doc/stable/reference/generated/numpy.polyfit.html), 2020.